This work was originally done on Windows 7 Ultimate SP1 64-bit.

The versions of the libraries used in the tutorial are:

- termdd.sys version 6.1.7601.17514
- rdpwsx.dll version 6.1.7601.17828
- rdpwd.sys version 6.1.7601.17830
- icaapi.dll version 6.1.7600.16385
- rdpcorekmts.dll version 6.1.7601.17828

# The Svchost.exe process

In the Windows NT operating system family, svchost.exe ('Service Host) is a system process that serves or hosts multiple Windows services.

It runs on multiple instances, each hosting one or more services. It's indispensable in the execution of socalled shared services processes, where a grouping of services can share processes in order to reduce the use of system resources.

The tasklist /svc command on a console with administrator permission shows us the different svchost processes and their associated services.

Also in PROCESS EXPLORER you can easily identify which of the SVChosts is the one that handles RDP connections.(Remote Desktop Services)

^

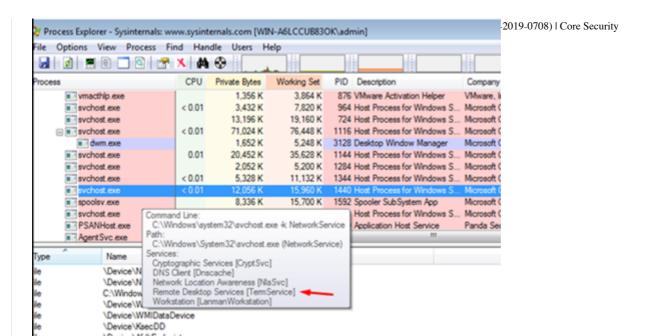

# STEP 1) Initial reversing to find the point where the program starts to parse my data decrypted

The first thing we'll do is try to see where the driver is called from, for that, once we're debugging the remote kernel with Windbg or IDA, we put a breakpoint in the driver dispatch i.e. in the IcaDispatch function of termdd.sys.

```
IcaDispatch
IcaDispatch
                ; ====== S U B R O U T I N E =====
IcaDispatch
IcaDispatch
                          IcaDispatch
                   int64
IcaDispatch
                IcaDispatch proc near
                                                     ; DATA XREF: .pdata:FFFFF88003C9E1E0↓o
IcaDispatch
                                                      ; DriverEntry+27F↓o
IcaDispatch
IcaDispatch
               var_18= qword ptr -18h
IcaDispatch
               IrpDisposition= dword ptr 8
IcaDispatch
               arg_8= qword ptr 10h
IcaDispatch
                arg_10= qword ptr 18h
IcaDispatch
               arg 18= qword ptr 20h
IcaDispatch
IcaDispatch
                       [rsp+arg_8], rbx
IcaDispatch+5
               mov
                       [rsp+arg_10], rbp
IcaDispatch+A
                mov
                       [rsp+arg_18], rsi
                       rdi
IcaDispatch+F
                push
                       rsp, 30h
IcaDispatch+10
               sub
                       rsi, [rcx+40h]
IcaDispatch+14
               mov
IcaDispatch+18
               mov
                       rdi, rdx
                       rdx, [rdx+0B8h]
IcaDispatch+1B
               mov
                                                      ; IO STACK LOCATION
IcaDispatch+22
                       eax, [rsi]
               mov
                mov
IcaDispatch+24
                       r10, rcx
                       eax, 0Fh
IcaDispatch+27
                and
IcaDispatch+2A
                       eax, 3
                cmp
                       short loc_FFFFF88003C964B0
IcaDispatch+2D
```

In windbg bar I type

.reload /f

!process 1 0

PROCESS fffffa8006598b30

^

SessionId: o Cid: **0594** Peb: 7fffffd7600 Pel Reversing of BLUEKEEP vulnerability (CVE-2019-0708) | Core Security

DirBase: 108706000 ObjectTable: fffff8a000f119a0 HandleCount: 662.

Image: svchost.exe

The call stack is

WINDBG>k

Child-SP RetAddr Call Site

fffff880`05c14728 fffff800`02b95b35 termdd!lcaDispatch

fffff880`05c14730 fffff800`02b923d8 nt!lopParseDevice+0x5a5

fffff880`05c148c0 fffff800`02b935f6 nt!ObpLookupObjectName+0x588

fffff880`05c149b0 fffff800`02b94efc nt!ObOpenObjectByName+0x306

fffff880`05c14a80 fffff800`02b9fb54 nt!lopCreateFile+0x2bc

fffff880`05c14b20 fffff800`0289b253 nt!NtCreateFile+0x78

fffff880`05c14bb0 00000000`7781186a nt!KiSystemServiceCopyEnd+0x13

0000000`06d0f6c8 000007fe`f95014b2 ntdll!NtCreateFile+0xa

00000000`06d0f6d0 000007fe`f95013f3 ICAAPI!lcaOpen+0xa6

00000000`06d0f790 000007fe`f7dbd2b6 ICAAPI!lcaOpen+0x13

00000000`06d0f7c0 000007fe`f7dc04bd rdpcorekmts!CKMRDPConnection::InitializeInstance+0x1da

00000000`06d0f830 000007fe`f7dbb58a rdpcorekmts!CKMRDPConnection::Listen+0xf9

00000000`06dof8d0 000007fe`f7dba8ea rdpcorekmts!CKMRDPListener::ListenThreadWorker+0xae

00000000`06dofg10 00000000`7755652d rdpcorekmts!CKMRDPListener::staticListenThread+0x12

0000000`06d0f940 0000000`777ec521 kernel32!BaseThreadInitThunk+0xd

00000000`06d0f970 00000000`00000000 ntdll!RtlUserThreadStart+0x1d

An instance of CKMRDPListener class is created.

This thread is created, the start address of the thread is the method CKMRDPListener::staticListenThread

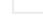

```
💶 🚄 🖼
       Listener::StartListen(IWTSProtocolListenerCallback
KMRDPListener::StartListen(IWTSProtocolListenerCallback
                                                                          *)+13B
                                                                                    loc 7FF2D5FB12B:
 KMRDPListener::StartListen(IWTSProtocolListenerCallback
                                                                                               eax, [rbx+6E8h]
CKMRDPListener::StartListen(IWTSProtocolListenerCallback
CKMRDPListener::StartListen(IWTSProtocolListenerCallback
                                                                                               rcx, rbx
                                                                          *\±141
                                                                                               [rbx+rsi*8+6F0h], eax
                                                                                    moν
                                                                                               [rbx+6E8h], r13d
[rbx+rsi*8+6F4h], r13d
CKMRDPListener::StartListen(IWTSProtocolListenerCallback)
                                                                          *\+14R
KMRDPListener::StartListen(IWTSProtocolListenerCallback
                                                                         *)+152
                                                                                    mov
CKMRDPListener::StartListen(IWTSProtocollistenerCallback
CKMRDPListener::StartListen(IWTSProtocolListenerCallback
                                                                                               rax, [rbx]
                                                                                               gword ptr [rax+8]
                                                                                    call
THIS CHARDPLISTENEY: StartListen(IWTSProtocollistenerCallback *)+165

[KMRDPListener::StartListen(IWTSProtocolListenerCallback *)+165
                                                                                               r11, [rsp+58h+ThreadId]
                                                                                               r8, CKMRDPListener::staticListenThread(void *); lpStartAddress
                                                                                    lea
 MRDPListener::StartListen(IWTSProtocolListenerCallback
                                                                                               [rsp+58h+lpThreadId], r11 ; lpThreadId
::XMRDPListener::StartListen(IWTSProtocolListenerCallback
                                                                          *\+171
                                                                                    and
                                                                                               [rsp+58h+var_38], 0
 KMRDPListener::StartListen(IWTSProtocolListenerCallback
                                                                                               r9, rbx
                                                                                                                   ; lpParameter
CKMRDPListener::StartListen(IWTSProtocolListenerCallback *)+179
CKMRDPListener::StartListen(IWTSProtocolListenerCallback *)+178
                                                                                               edx, edx
                                                                                                                      dwStackSize
                                                                                    xor
                                                                         *)+17B
                                                                                                                    ; lpThreadAttributes
                                                                                    xor
                                                                                               ecx, ecx
CKMRDPListener::StartListen(IWTSProtocollistenerCallback *)+17D
CKMRDPListener::StartListen(IWTSProtocolListenerCallback *)+183
                                                                                    call
                                                                                               cs:
                                                                                               rcx, [rbx+0C30h]; hObject
                                                                                    mov
CKMRDPListener::StartListen(IWTSProtocollistenerCallback *)+18A
CKMRDPListener::StartListen(IWTSProtocolListenerCallback *)+18D
                                                                                               rsi, rax
                                                                                    test
                                                                                               rcx, rcx
                                                                                               short loc_7FF2D5FB188
 (MRDPListener::StartListen(IWTSProtocolListenerCallback *)+190
```

the execution continues here

```
<u></u>
CKMRDPListener::staticListenThread(void *)
CKMRDPListener::staticListenThread(void *
CKMRDPListener::staticListenThread(void *
                                                            CKMRDPListener::staticListenThread(void
                                                  private: static unsigned long CKMRDPListener::staticListenThread(void *) proc near
CKMRDPListener::staticListenThread(void *
CKMRDPListener::staticListenThread(void
CKMRDPListener::staticListenThread(void
                                                  arg_0= qword ptr 8
CKMRDPListener::staticListenThread(void *)
CKMRDPListener::staticListenThread(void
                                                          [rsp+arg 0], rbx
CKMRDPListener::staticListenThread(void *)+5
CKMRDPListener::staticListenThread(void *)+6
                                                          rdi
                                                  sub
                                                          rsp, 20h
CKMRDPListener::staticListenThread(void
                                                          rdi, rcx
                                         *)+D
*)+12
CKMRDPListener::staticListenThread(void
                                                  call
                                                          CKMRDPListener::ListenThreadWorker(void)
CKMRDPListener::staticListenThread(void
                                                          rdx, [rdi]
                                                  mov
CKMRDPListener::staticListenThread(void
                                         *)+15
*)+18
                                                          rcx, rdi
CKMRDPListener::staticListenThread(void
                                                  mov
                                                          ebx, eax
CKMRDPListener::staticListenThread(void
                                                  call
                                                          qword ptr [rdx+10h]
                                         *)+1D
CKMRDPListener::staticListenThread(void
CKMRDPListener::staticListenThread(void
                                                          eax, ebx
                                                  mov
                                         *)+1F
                                                          rbx, [rsp+28h+arg_0]
                                                  mov
CKMRDPListener::staticListenThread(void
                                         *)+24
*)+28
                                                  add
CKMRDPListener::staticListenThread(void
                                                  pop
                                                          rdi
CKMRDPListener::staticListenThread(void
                                                  private: static unsigned long CKMRDPListener::staticListenThread(void *) endp
CKMRDPListener::staticListenThread(void
CKMRDPListener::staticListenThread(void *)+29
```

here

```
CKMRDPListener::ListenThreadWorker(void)+3B mov rax, [rcx]
CKMRDPListener::ListenThreadWorker(void)+3E call qword ptr [rax+10h]
```

here

```
CKMRDPConnection::Listen(CKMRDPConnection * *,int *)+DB
           CKMRDPConnection::Listen(CKMRDPConnection * *,int *)+DB
                                                                       loc_7FF2D60049F:
           CKMRDPConnection::Listen(CKMRDPConnection * *,int *)+DB
                                                                               rax, [rbx]
           CKMRDPConnection::Listen(CKMRDPConnection * *,int *)+DE
                                                                               r9, [rbp+29A0h]
                                                                       mov
           CKMRDPConnection::Listen(CKMRDPConnection * *,int *)+E5
                                                                               r8, [rbp+42E0h]
           CKMRDPConnection::Listen(CKMRDPConnection * *,int *)+EC
                                                                               rdx, [rbp+70h]
                                                                       lea
           CKMRDPConnection::Listen(CKMRDPConnection * *,int *)+F0
                                                                               rcx, rbx
           CKMRDPConnection::Listen(CKMRDPConnection * *,int *)+F3
                                                                               qword ptr [rax+0D8h]
                                                                       call
           CKMRDPConnection::Listen(CKMRDPConnection * *,int *)+F9
                                                                       mov
                                                                               esi, eax
           CKMRDPConnection::Listen(CKMRDPConnection * *,int *)+FB
                                                                       test
                                                                               eax, eax
           CKMRDPConnection::Listen(CKMRDPConnection * *,int *)+FD
                                                                       ins
                                                                               short loc_7FF2D6004CC
o+cco/addition/limbasaion.www.ladin
```

```
<u>u</u> 🚄 🚾
CKMRDPConnection::InitializeInstance(ushort
CKMRDPConnection::InitializeInstance(ushort
                                                     *,CKMRDPProtocolManager
*,CKMRDPProtocolManager
                                                                                   *,IWsx *)+1D1
*,IWsx *)+1D1
                                                                                                     loc 7FF2D5FD2AD:
CKMRDPConnection::InitializeInstance(ushort
                                                       ,CKMRDPProtocolManager *
                                                                                     ,IWsx *)+1D1
                                                                                                     lea
                                                                                                               rcx, [rbp+68h]
                                                        ,CKMRDPProtocolManager
                                                                                                     call
CKMRDPConnection::InitializeInstance(ushort
CKMRDPConnection::InitializeInstance(ushort
                                                        CKMRDPProtocolManager *
                                                                                                               esi, eax
                                                        ,CKMRDPProtocolManager
CKMRDPConnection::InitializeInstance(ushort
                                                                                                               esi, 1Ch
                                                                                     ,IWsx *)+1E0
                                                                                                     cmp
                                                                                                                esi, r15d
                                                                                                               [rsp+68h+arg_0], esi
short loc_7FF2D5FD2CE
                                                       ,CKMRDPProtocolManager *
CKMRDPConnection::InitializeInstance(ushort
```

```
IcaOpen
             ; Exported entry 13. IcaOpen
IcaOpen
IcaOpen
IcaOpen
IcaOpen
             public IcaOpen
IcaOpen
             IcaOpen proc near
IcaOpen
IcaOpen
             ; FUNCTION CHUNK AT .text:000007FF704B1CB0 SIZE 00000009 BYTES
IcaOpen
IcaOpen
             push
                      rbx
IcaOpen+2
             sub
                     rsp, 20h
IcaOpen+6
                                      ; size
             xor
                     r8d, r8d
                                      ; Buffer
IcaOpen+9
             xor
                      edx, edx
                                      ; FileHandle
IcaOpen+B
             mov
                      rbx, rcx
IcaOpen+E
             call
                      _IcaOpen
IcaOpen+13
             test
                      eax, eax
                      loc 7FF704B1CB0
IcaOpen+15
             js
     4
  IcaOpen+1B
                        eax, eax
                                   IcaOpen+8D0
                                                ; START OF FUNCTION CHUNK FOR IcaOpen
               xor
                                   IcaOpen+8D0
                                  IcaOpen+8D0
                                                loc_7FF704B1CB0:
                                  IcaOpen+8D0
                                                and
                                                        qword ptr [rbx], 0
                                  IcaOpen+8D4
                                                jmp
                                                        loc 7FF704B13FD
```

We can see RDX (buffer) and r8d (size of buffer) both are equal to zero in this first call to IcaOpen.

Next the driver termdd is opened using the call to ntCreateFile

^

```
IcaOpen
IcaOpen
IcaOpen
               IcaOpen proc near
IcaOpen
_IcaOpen
              var_98= qword ptr -98h
IcaOpen
              var_90= dword ptr -90h
              var 88= dword ptr -88h
IcaOpen
              var_80= dword ptr -80h
var_78= dword ptr -78h
IcaOpen
IcaOpen
IcaOpen
              var_70= qword ptr -70h
IcaOpen
              var_68= dword ptr -68h
IcaOpen
              DestinationString= _UNICODE_STRING ptr -58h
              var_48= byte ptr -48h
var_38= dword ptr -38h
IcaOpen
IcaOpen
IcaOpen
              var_30= qword ptr -30h
              var_28= qword ptr -28h
IcaOpen
              var 20= dword ptr -20h
IcaOpen
              var_18= qword ptr -18h
_IcaOpen
IcaOpen
              var_10= qword ptr -10h
IcaOpen
              var_8= byte ptr -8
IcaOpen
              arg 0= qword ptr 8
              arg_8= qword ptr 10h
IcaOpen
_IcaOpen
IcaOpen
              mov
                       [rsp+arg_0], rbx
IcaOpen+5
                       [rsp+arg_8], rsi
IcaOpen+A
              push
                       rdi
                       rsp, 080h
IcaOpen+B
              sub
_IcaOpen+12
              mov
                       rdi, rdx
IcaOpen+15
              mov
                       rsi, rcx
IcaOpen+18
                       rdx, SourceString; "\\Device\\Termdd"
              lea
IcaOpen+1F
                       rcx, [rsp+0B8h+DestinationString]; DestinationString
              lea
IcaOpen+24
              mov
                       ebx, r8d
                       cs:__imp_RtlInitUnicodeString
_IcaOpen+27
              call
IcaOpen+2D
                       ecx, ecx
              xor
                       [rsp+088h+var_68], ebx
IcaOpen+2F
              mov
                       [rsp+0B8h+var_70], rdi
[rsp+0B8h+var_78], ecx
_IcaOpen+33
              mov
IcaOpen+38
              mov
                       rax, [rsp+088h+DestinationString]
_IcaOpen+3C
              lea
IcaOpen+41
                       [rsp+088h+var_28], rax
IcaOpen+49
                       eax, [rcx+3]
              lea
                       [rsp+0B8h+var_30], rcx
[rsp+0B8h+var_80], eax
_IcaOpen+4C
              mov
_IcaOpen+54
              mov
IcaOpen+58
              mov
                       [rsp+0B8h+var_88], eax
                       [rsp+0B8h+var_90], ecx
[rsp+0B8h+var_98], rcx
IcaOpen+5C
              mov
IcaOpen+60
              mov
                       [rsp+088h+var_18], rcx
_IcaOpen+65
              mov
_IcaOpen+6D
              mov
                       [rsp+0B8h+var_10], rcx
_IcaOpen+75
                       r9, [rsp+0B8h+var_48]
                       r8, [rsp+0B8h+var_38]
IcaOpen+7A
              lea
IcaOpen+82
              mov
                       rcx, rsi
                       edx, 0C0100000h
IcaOpen+85
              mov
IcaOpen+8A
              mov
                       [rsp+088h+var_38], 30h;
_IcaOpen+95
                       [rsp+0B8h+var_20], 40h; '@'
                       cs:_imp_NtCreate
IcaOpen+A0
              call
                       r11, [rsp+0B8h+var_8]
IcaOpen+A6
              lea
_IcaOpen+AE
              mov
                       rbx, [r11+10h]
IcaOpen+B2
              mov
                       rsi, [r11+18h]
IcaOpen+B6
              mov
                       rsp, r11
IcaOpen+B9
                       rdi
              pop
IcaOpen+BA
              retn
_IcaOpen+BA
              _IcaOpen endp
IcaOpen+BA
```

We arrived to IcaDispatch when opening the driver.

```
💶 🚄 🖼
IcaDispatch
.
IcaDispatch
                 ; ====== S U B R O U T I N E =======
IcaDispatch
IcaDispatch
                            fastcall IcaDispatch(PDEVICE OBJECT DeviceObject, PIRP Irp)
IcaDispatch
                    int64
                 IcaDispatch proc near
                                                         ; DATA XREF: .pdata:FFFFF88003C9E1E0↓c
IcaDispatch
                                                         ; DriverEntry+27F↓o
IcaDispatch
IcaDispatch
IcaDispatch
                var_18= qword ptr -18h
IcaDispatch
                 IrpDisposition= dword ptr 8
IcaDispatch
                 arg_8= qword ptr 10h
IcaDispatch
                 arg 10= qword ptr 18h
                 arg_18= qword ptr 20h
IcaDispatch
IcaDispatch
IcaDispatch+5
                         [rsp+arg_10], rbp
                 mov
IcaDispatch+A
                 mov
                         [rsp+arg_18], rsi
IcaDispatch+F
                 push
                         rdi
IcaDispatch+10
                 sub
                         rsp, 30h
IcaDispatch+14
                         rsi, [rcx+40h]
                mov
IcaDispatch+18
                mov
                         rdi, rdx
IcaDispatch+1B
                         rdx, [rdx+0B8h]
                                                         ; IO STACK LOCATION
                mov
                         eax, [rsi]
IcaDispatch+22
                mov
IcaDispatch+24
                         r10, rcx
                mov
IcaDispatch+27
                and
                         eax, 0Fh
IcaDispatch+2A
                 cmp
                         eax, 3
IcaDispatch+2D
                         short loc_FFFFF88003C964B0
```

### Reversing we can see

```
rovivious/resident subsessor vieta il podispositicatori (v. il per rovi) il rap
0
1
   DeviceExtension rsi = DeviceObject->DeviceExtension;
2
     IRP rdi = Irp;
    TO STACK LOCATION rdx = Irp->Tail.Overlay.CurrentStackLocation;
3

√ DeviceObject = DeviceObject;

4
   V6 = */ DWORD *\DeviceEvtension rsi & GvF.
                   IcaDispatch
                                    IrpDisposition= dword ptr 8
                                    rbx_stored= qword ptr 10h
rbp_stored= qword ptr 18h
                   IcaDispatch
                   IcaDispatch
                                    rsi stored= qword ptr 20h
                   IcaDispatch
                   IcaDispatch
                   IcaDispatch+5
                                            [rsp+rbp_stored], rbp
                                    mov
                   IcaDispatch+A
                                    mov
                                            [rsp+rsi_stored], rsi
                                            rdi
                   IcaDispatch+F
                                    push
                   IcaDispatch+10
                                    sub
                                            rsp, 30h
                                            rsi, [rcx+_DEVICE_OBJECT.DeviceExtension]; RSI=DeviceExtension_rsi
                   IcaDispatch+14
                                    mov
                                            rdi, rdx
                                                                             ; RDI=_IRP_rdi
                   IcaDispatch+18
                                    mov
                                            rdx, qword ptr [rdx+(_IRP.Tail+40h)]; RDX=IO_STACK_LOCATION_rdx
                   IcaDispatch+1B
                                    mov
                                            eax, dword ptr [rsi+_DEVICE_EXTENSION.___u0.Flags]
                   IcaDispatch+22
                                    mov
                   IcaDispatch+24
                                    mov
                                            r10, rcx
                                            eax, 0Fh
                   IcaDispatch+27
                                    and
                   IcaDispatch+2A
                                    cmp
                                            eax, 3
                                            short loc_FFFFF88003C964B0
                   IcaDispatch+2D
                                    jnz
```

#### The MajorFunction value is read here

```
51 {
52     if ( IO_STACK_LOCATION_rdx->MajorFunction )
53     {
54         v10 = v8 - 2;
55         if ( v10 )
56     {
```

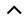

```
📕 🚄 🖼
IcaDispatch+3C
IcaDispatch+3C
IcaDispatch+3C
                 loc FFFFF88003C964B0:
                                                           ; CODE XREF: IcaDispatch+2D↑j
IcaDispatch+3C
                          ecx, [rdx+_IO_STACK_LOCATION.MajorFunction]
IcaDispatch+3F
                 xor
                          ebx, ebx
IcaDispatch+41
                          eax, 1
                 CMD
IcaDispatch+44
                 jz
                          loc FFFFF88003C96612
```

As MajorFuncion equals 0 it takes us to IcaCreate

```
if (!IO_STACK_LOCATION_rdx->MajorFunction )
{
     v27 = IcaCreate((__int64)_IRP_rdi, (__int64)IO_STACK_LOCATION_rdx);
     goto LABEL_64;
}
```

Inside IcaCreate, SystemBuffer is equal to 0

```
IcaCreate
IcaCreate
               mov
                       [rsp+rbx_stored], rbx
IcaCreate+5
                       [rsp+rbp_stored], rbp
               mov
IcaCreate+A
               push
                       rsi
IcaCreate+B
                       rdi
               push
IcaCreate+C
                       r12
               push
IcaCreate+E
                       rsp, 30h
               sub
                       r8, [rsp+48h+byte]
IcaCreate+12
                                                        ; p_byte
               lea
                                                          R12=IO STACK LOCATION r12
IcaCreate+17
               mov
                       r12, rdx
               call
IcaCreate+1D
                       IcaIsSystemProcessRequest
IcaCreate+22
                                                        ; R11= FsContext2 r11
               movzx
                       r11d, al
IcaCreate+26
                       rax, [r12+_I0_STACK_LOCATION.FileObject]
                       [rax+_FILE_OBJECT.FsContext2], r11
IcaCreate+2B
               mov
                       rcx, [rbp+_IRP.AssociatedIrp.SystemBuffer]; RCX=AssociatedIrp.SystemBuffer_rcx
IcaCreate+2F
               mov
IcaCreate+33
               test
                       nex, nex
                                  FFFFF88003C9F064
```

```
return -1073741790;
return IcaCreateConnection(p_Irp_rbp, IO_STACK_LOCATION_r12);
```

^

```
📕 🚄 🖼
IcaCreate+40
                                                                                                    IcaCre
IcaCreate+4C
                                                                                                    IcaCre
IcaCreate+4C
                loc FFFFF88003C9F054:
                                                          ; CODE XREF: IcaCreate+3B1j
                                                                                                   IcaCre
TcaCreate+4C
                                                          : IcaCreate+401i
                                                                                                   IcaCre
IcaCreate+4C
                                                          ; IO STACK LOCATION r12
               mov
                        rdx, r12
IcaCreate+4F
               mov
                        rcx, rbp
                                                          ; p_Irp_rbp
IcaCreate+52
               call
                        IcaCreateConnection
TcaCreate+57
                        loc FFFFF88003C9F185
               jmp
```

A chunk of size 0x298 and tag ciST is created, and I call it chunk\_CONNECTION.

```
react.eareconnectron
IcaCreateConnection
IcaCreateConnection
                         IcaCreateConnection proc near
IcaCreateConnection
                                                                  ; CODE XREF: IcaCreate+52↓p
IcaCreateConnection
                                                                   ; DATA XREF: .pdata:FFFFF88003C9E1A4↓o
IcaCreateConnection
IcaCreateConnection
                         var 18= qword ptr -18h
TcaCreateConnection
                         arg_0= qword ptr 8
                         arg 10= qword ptr 18h
IcaCreateConnection
IcaCreateConnection
                         arg 18= qword ptr 20h
IcaCreateConnection
IcaCreateConnection
                         mov
                                  [rsp+arg_0], rbx
IcaCreateConnection+5
                                  [rsp+arg_10], rbp
                         mov
IcaCreateConnection+A
                                  [rsp+arg_18], rsi
                         mov
IcaCreateConnection+F
                         push
                                  rdi
IcaCreateConnection+10
                                  rsp, 30h
IcaCreateConnection+14
                         mov
                                  rax, cs:__security_cookie
IcaCreateConnection+1B
                                  rax, rsp
                         xor
IcaCreateConnection+1E
                         mov
                                  [rsp+38h+var_18], rax
IcaCreateConnection+23
                                 rbp, rdx
                                                                  ; RBP=IO STACK LOCATION rbp
                         mov
IcaCreateConnection+26
                                  edi, 298h
                         mov
                                  r8d, 'ciST
TcaCreateConnection+2B
                         mov
                                                                  ; NumberOfBytes
IcaCreateConnection+31
                                  rdx, rdi
                                                                   ; PoolType
IcaCreateConnection+34
                         xor
                                  ecx, ecx
IcaCreateConnection+36
                         call
                                  cs:
IcaCreateConnection+3F
                         test
                                  rax, rax
IcaCreateConnection+42
                         jz
                                  loc_FFFFF88003C96042
```

chunk\_CONNECTION is stored in FILE\_OBJECT.FsContext

```
IDA View-RIP
                                                                              Stack of IcaCreate
                                                                                                     Breakpoints
                                        Local Types
   IcaCreateConnection+50
                              call
                                      [rbx+chunk_CONNECTION.const_cero], 0
   IcaCreateConnection+55
                              and
                              lea
   IcaCreateConnection+58
                                      rax, IcaConnectionDispatchTable
   IcaCreateConnection+63
                                                               NNECTION.p\_IcaConnectionDispatchTable, rax
                                      [rbx+chunk_CONNECTION.
   IcaCreateConnection+67
                              mov
                                                             const], 2
   IcaCreateConnection+6E
                              call
                                      rcx, [rbx+chunk CONNECTION.Resource 2]; Resource
   TcaCreateConnection+74
                              lea
   IcaCreateConnection+7B
                              call
                                      cs:
   IcaCreateConnection+81
                                           [rbx+chunk_CONNECTION.field_88]
[rbx+chunk_CONNECTION.off_chunk_CONNECTION]
                              lea
                                      r11.
   IcaCreateConnection+88
                              lea
                                      rax.
   IcaCreateConnection+8F
                                      [r11+8], r11
                              mov
                                      [r11], r11
   IcaCreateConnection+93
                              mov
   IcaCreateConnection+96
                                       [rax+8], rax
                              mov
   IcaCreateConnection+9A
                              mov
                                      [rax], rax
                                      rax, [rbx+chunk_CONNECTION.field_A8]
   IcaCreateConnection+9D
                              lea
                                      rcx, [rbx+chunk CONNECTION.Event]; Event
   IcaCreateConnection+A4
                              lea
   IcaCreateConnection+AB
                                      r8b, 1
                                                                          State
                              mov
   IcaCreateConnection+AE
                                      edx, edx
                              xor
                                                                        ; Type
   IcaCreateConnection+B0
                                      [rax+8], rax
   IcaCreateConnection+B4
                                      [rax], rax
                                                  InitializeEvent
   IcaCreateConnection+B7
                              call
                                      r11, [rbp+_IO_STACK_LOCATION.FileObject]
   IcaCreateConnection+BD
   IcaCreateConnection+C1
                                       [r11+_FILE_OBJECT.FsContext], rbx
   IcaCreateConnection+C5
                              lock add [rbx+chunk_CONNECTION.const], OFFFFFFFFh
   IcaCreateConnection+CA
                                      short loc_FFFFF88003C9603E
```

```
lcaCreateConnection+50
IcaCreateConnection+55
                                [rbx+chunk CONNECTION.const cero], 0
                        lea
                                rax, IcaConnectionDispatchTable
IcaCreateConnection+58
IcaCreateConnection+63 mov
                                qword ptr [rbx+chunk_CONNECTION.p_IcaConnectionDispatchTable], rax
IcaCreateConnection+67
                                [rbx+chunk CONNECTION.const], 2
                        mov
                        call.
IcaCreateConnection+6E
                                cs:
IcaCreateConnection+74
                                rcx, [rbx+chunk_CONNECTION.Resource_2]; Resource
                        lea
IcaCreateConnection+7B
                        call
                                cs:
                                r11, [rbx+chunk CONNECTION.field 88]
IcaCreateConnection+81
                        lea
                                rax, [rbx+chunk_CONNECTION.off_chunk_CONNECTION]
IcaCreateConnection+88
                       lea
IcaCreateConnection+8F
                                 [r11+8], r11
IcaCreateConnection+93
                                [r11], r11
                        mov
IcaCreateConnection+96
                        mov
                                [rax+8], rax
IcaCreateConnection+9A
                        mov
                                [rax], rax
                       lea
                                rax, [rbx+chunk CONNECTION.field A8]
IcaCreateConnection+9D
                                rcx, [rbx+chunk_CONNECTION.Event]; Event
TcaCreateConnection+A4
                       lea
IcaCreateConnection+AB
                                r8b, 1
                                                                  State
                        mov
IcaCreateConnection+AE xor
                                edx, edx
                                                                ; Type
                                [rax+8], rax
TcaCreateConnection+B0
                        mov
IcaCreateConnection+B4
                        mov
                                [rax], rax
                       call
                                        KeInitializeEvent
IcaCreateConnection+B7
                                cs:
IcaCreateConnection+BD
                        mov
                                r11.
                                [r11+ FILE_OBJECT.FsContext_chunk_CONNECTION]]
IcaCreateConnection+C1
                        mov
IcaCreateConnection+C5 lock add [rbx+chunk_CONNECTION.const], 0FFFFFFFFh
                                short loc_FFFFF88003C9603E
IcaCreateConnection+CA
          -/A TW
```

IcaDispatch is called for second time

Child-SP RetAddr Call Site

fffff880`05c146a0 fffff880`03c96748 termdd!lcaCreate+0x36 fffff880`05c146f0 fffff800`02b95b35 termdd!lcaDispatch+0x2d4 fffff880`05c14730 fffff800`02b923d8 nt!lopParseDevice+0x5a5

fffff880`05c148c0 fffff800`02b935f6 nt!ObpLookupObjectName+0x588

fffff880`05c149b0 fffff800`02b94efc nt!ObOpenObjectByName+0x306

fffff880`05c14a80 fffff800`02b9fb54 nt!lopCreateFile+0x2bc

fffff880`05c14b20 fffff800`0289b253 nt!NtCreateFile+0x78

fffff880`05c14bb0 00000000`7781186a nt!KiSystemServiceCopyEnd+0x13

0000000`06d0f618 000007fe`f95014b2 ntdll!NtCreateFile+0xa

00000000`06d0f620 000007fe`f95018c9 ICAAPI!lcaOpen+0xa6

00000000`06d0f6e0 000007fe`f95017e8 ICAAPI!lcaStackOpen+0xa4

0000000`06d0f710 000007fe`f7dbc015 ICAAPI!IcaStackOpen+0x83

#### 00000000 06d0f760 000007fe f7dbd2fg rdpcorekmts!CStack::CStack+0x189

0000000`06dof7co 000007fe`f7dco4bd rdpcorekmts!CKMRDPConnection::InitializeInstance+0x21d 0000000`06dof830 000007fe`f7dbb58a rdpcorekmts!CKMRDPConnection::Listen+0xf9 0000000`06dof8do 000007fe`f7dba8ea rdpcorekmts!CKMRDPListener::ListenThreadWorker+0xae 0000000`06dof910 0000000`7755652d rdpcorekmts!CKMRDPListener::staticListenThread+0x12 0000000`06dof940 00000000`777ec521 kernel32!BaseThreadInitThunk+0xd 0000000`06dof970 00000000`00000000 ntdll!RtlUserThreadStart+0x1d

We had seen that the previous call to the driver had been generated here

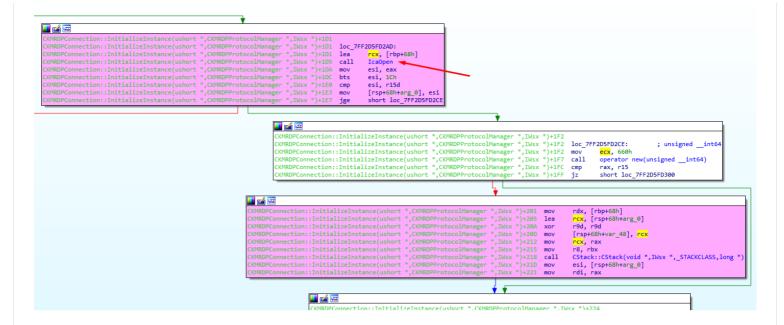

When that call ends an instance of the class Cstack is created

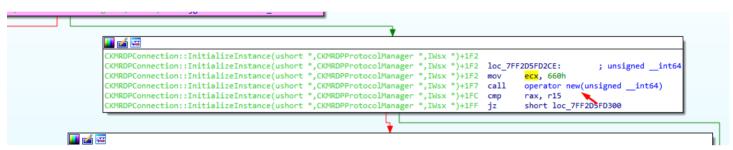

And the class constructor is called.

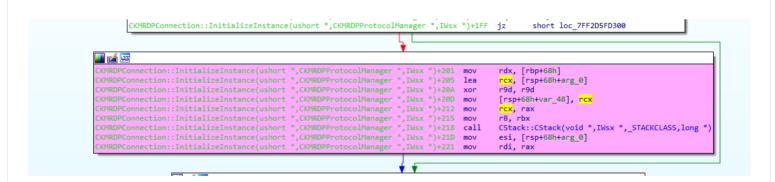

this matches the current call stack

fffff880`05c146a0 fffff800`02b95b35 termdd!lcaCreate+0x36
ffff880`05c146f0 fffff800`02b95b35 termdd!lcaDispatch+0x2d4
fffff880`05c14730 fffff800`02b923d8 nt!lopParseDevice+0x5a5
fffff880`05c148c0 fffff800`02b935f6 nt!ObpLookupObjectName+0x588
ffff880`05c149b0 fffff800`02b94efc nt!ObOpenObjectByName+0x306
ffff880`05c14a80 fffff800`02b9fb54 nt!lopCreateFile+0x2bc
ffff880`05c14b20 fffff800`0289b253 nt!NtCreateFile+0x78
ffff880`05c14bb0 00000000`7781186a nt!KiSystemServiceCopyEnd+0x13
0000000`06d0f618 000007fe`f95014b2 ntdll!NtCreateFile+0xa
0000000`06d0f620 000007fe`f95018c9 ICAAPI!lcaOpen+0xa6

0000000`06dof760 000007fe`f7dbd2f9 rdpcorekmts!CStack::CStack+0x189
0000000`06dof7c0 000007fe`f7dc04bd rdpcorekmts!CKMRDPConnection::InitializeInstance+0x21d
0000000`06dof830 000007fe`f7dbb58a rdpcorekmts!CKMRDPConnection::Listen+0xf9
0000000`06dof8d0 000007fe`f7dba8ea rdpcorekmts!CKMRDPListener::ListenThreadWorker+0xae
0000000`06dof910 00000000`7755652d rdpcorekmts!CKMRDPListener::staticListenThread+0x12
0000000`06dof940 00000000`777ec521 kernel32!BaseThreadInitThunk+0xd
0000000`06dof970 00000000`00000000 ntdll!RtlUserThreadStart+0x1d

The highlighted text is the same for both calls, the difference is the red line and the upper lines 00000000`06dof7c0 000007fe`f7dc04bd rdpcorekmts!CKMRDPConnection::InitializeInstance+0x1da

```
CKMRDPConnection::InitializeInstance(ushort *,CKMRDPProtocolManager
                                                                       .IWs.
                                                                                     loc 7FF2D5FD2AD:
                                                                                             rcx, [rbp+68h]
                                                                                     lea
CKMRDPConnection::InitializeInstance(ushort *,CKMRDPProtocolManager
                                                                                     call
                                                                                             Ica0pen
                                                                                             esi, eax
                                                                                     nov
CKMRDPConnection::InitializeInstance(ushort *,CKMRDPProtocolManager
                                                                                     bts
                                                                                             esi, 1Ch
CKMRDPConnection::InitializeInstance(ushort *,CKMRDPProtocolManager *
                                                                                             esi, r15d
                                                                                    cmp
CKMRDPConnection::InitializeInstance(ushort *,CKMRDPProtocolManager *
                                                                                             [rsp+68h+arg_0], esi
                                                                                    mov
CKMRDPConnection::InitializeInstance(ushort *,CKMRDPProtocolManager *,IWsx *)+1E7
                                                                                             short loc_7FF2D5FD2CE
```

The second call returns to

00000000`06d0f7c0 000007fe`f7dc04bd rdpcorekmts!CKMRDPConnection::InitializeInstance+0x21d

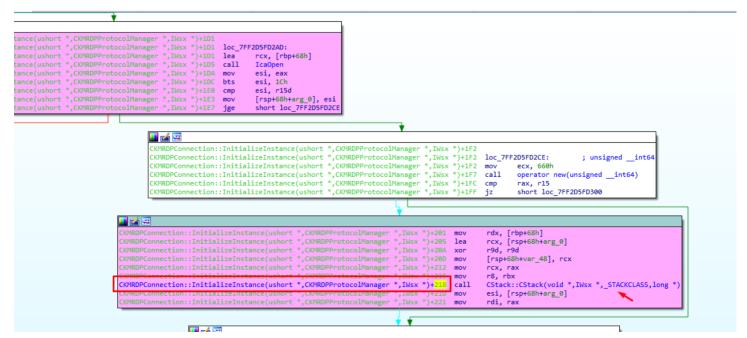

And this second call continues to

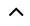

```
sck::CStack(void *,IWsx *,_STACKCLASS,long *)+160 jns short loc_7FF2D5FBFF7

CStack::CStack(void *,IWsx *,_STACKCLASS,long *)+168
CStack::CStack(void *,IWsx *,_STACKCLASS,long *)+168 loc_7FF2D5FBFF7:
CStack::CStack(void *,IWsx *,_STACKCLASS,long *)+168 mov rcx, [rdi+638h]
CStack::CStack(void *,IWsx *,_STACKCLASS,long *)+172 lea r8, CStack::Stack(void *,IWsx *,_STACKCLASS,long *)+172 lea r8, CStack::Stack(void *,IWsx *,_STACKCLASS,long *)+179 mov r9, rdi
CStack::CStack(void *,IWsx *,_STACKCLASS,long *)+170 mov edx, r13d
CStack::CStack(void *,IWsx *,_STACKCLASS,long *)+17F mov [rsp+58h+var_38], rbp
CStack::CStack(void *,IWsx *,_STACKCLASS,long *)+184 call IraStackOpen
CStack::CStack(void *,IWsx *,_STACKCLASS,long *)+189 mov ebx, eax
CStack::CStack(void *,IWsx *,_STACKCLASS,long *)+189 mov ebx, eax
CStack::CStack(void *,IWsx *,_STACKCLASS,long *)+18F test ebx, ebx
CStack::CStack(void *,IWsx *,_STACKCLASS,long *)+18F test ebx, ebx
CStack::CStack(void *,IWsx *,_STACKCLASS,long *)+18F test ebx, ebx
CStack::CStack(void *,IWsx *,_STACKCLASS,long *)+191 jns short loc_7FF2D5FC03A
```

Next

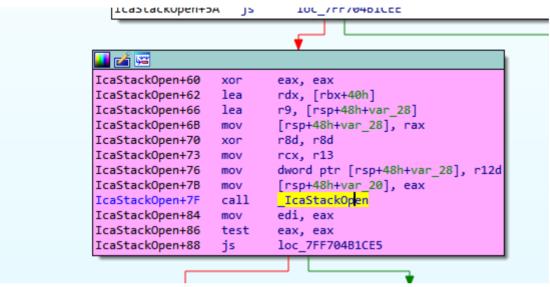

Next

```
lcaStackOpen+F
                                               mov
                                                       [rax+20h], rdi
                            IcaStackOpen+13
                                               push
                                                       r12
                            _IcaStackOpen+19
                                               mov
                                                       rbp, <mark>rdx</mark>
                            IcaStackOpen+1C
                                               mov
                                                       r12, rcx
                                                       edx, 36h;
                            IcaStackOpen+1F
                                               mov
                                                                  '6'
                                                                        ; uBytes
                            IcaStackOpen+24
                                                                        ; uFlags
                                               xor
                                                       ecx, ecx
                            IcaStackOpen+26
                                                       rbx, r9
                                               mov
                            IcaStackOpen+29
                                                       esi, r8d
                                               mov
                                                       cs:_
                            IcaStackOpen+2C
                                               call
                                                            imp LocalAlloc
                            IcaStackOpen+32
                                               moν
                                                       rdi, rax
                            TcaStackOnen+35
                                               tes
                                                       loc 7FF704B1D66
                            IcaStackOpen+38
                                               jz
 📕 🚄 🖼
                           dword ptr [rax], 0
IcaStackOpen+3E
                                                                         IcaStackOpen+53E
                                                                                            ; START OF FUNCTION
_IcaStackOpen+41
                           byte ptr [rax+4], 0
                                                                         IcaStackOpen+53E
                   mov
                           byte ptr [rax+5], 12h
                                                                                           loc_7FF704B1D66:
IcaStackOpen+45
                   mov
                                                                         IcaStackOpen+53E
                           rax, qword ptr cs:aTermddop; "TermddOp'
_IcaStackOpen+49
                   moν
                                                                         _IcaStackOpen+53E
                                                                                            mov
                                                                                                    ebx, 0C000
                                                                                                    loc_7FF704
_IcaStackOpen+50
                                       '6' ~
                                                                         IcaStackOpen+543
                           r8d, 36h;
                                                                                            jmp
                   mov
 IcaStackOpen+56
                   mov
                           rdx, rdi ◀
                                                                         IcaStackOpen+543
                                                                                            ; END OF FUNCTION
IcaStackOpen+59
                   mov
                            [rdi+8], rax
IcaStackOpen+5D
                           rax, cs:qword 7FF704B55E0
                   mov
IcaStackOpen+64
                   mov
                           rcx, rbp
_IcaStackOpen+67
                            [rdi+10h], rax
                   mov
IcaStackOpen+6B
                           eax, cs:word_7FF704B55E8
                   movzx
_IcaStackOpen+72
                            [rdi+18h], ax
                   mov
IcaStackOpen+76
                           al, cs:byte 7FF704B55EA
                   mov
_IcaStackOpen+7C
                   moν
                            [rdi+1Ah], al
_IcaStackOpen+7F
                           eax, 18h
                   mov
IcaStackOpen+84
                   mov
                            [rdi+6], ax
_IcaStackOpen+88
                            rax, [rbx]
                   mov
IcaStackOpen+8B
                            [rdi+1Bh], r12
                   mov
IcaStackOpen+8F
                   mov
                            [rdi+27h], rax
_IcaStackOpen+93
                           eax, [rbx+8]
                   mov
IcaStackOpen+96
                            [rdi+23h], esi
                   mov
IcaStackOpen+99
                            [rdi+2Fh], eax
                   mov
IcaStackOpen+9C
                   call
                            IcaOpen
_IcaStackOpen+A1
                   moν
                           rcx, rdi
                                            ; hMem
IcaStackOpen+A4
                           ebx, eax
                   mov
IcaStackOpen+A6
                   call
```

We arrived to \_IcaOpen, calling ntCreafile for the second time, but now Buffer is a chunk in user allocated with a size different than zero, its size is 0x36.

🔟 🚄 🖼

```
IcaOpen
IcaOpen
IcaOpen
             IcaOpen proc near
_IcaOpen
IcaOpen
              var_98= qword ptr -98h
IcaOpen
IcaOpen
             var_90= dword ptr -90h
             var_88= dword ptr -88h
IcaOpen
             var_80= dword ptr -80h
_IcaOpen
             var_78= dword ptr -78h
IcaOpen
             var 70= qword ptr -70h
IcaOpen
             var_68= dword ptr -68h
IcaOpen
             DestinationString= _UNICODE_STRING ptr -58h
IcaOpen
             var_48= byte ptr -48h
_IcaOpen
IcaOpen
             var_38= dword ptr -38h
             var 30= gword ptr -30h
IcaOpen
             var_28= qword ptr -28h
var_20= dword ptr -20h
IcaOpen
IcaOpen
IcaOpen
             var_18= qword ptr -18h
             var_10= qword ptr -10h
IcaOpen
             var_8= byte ptr -8
IcaOpen
             arg_0= qword ptr 8
IcaOpen
             arg 8= qword ptr 10h
IcaOpen
IcaOpen
IcaOpen
             mov
                      [rsp+arg_0], rbx
                      [rsp+arg_8], rsi
IcaOpen+5
             mov
                      rdi
_IcaOpen+A
             push
IcaOpen+B
             sub
                      rsp, 0B0h
IcaOpen+12
                      rdi, rdx
             mov
IcaOpen+15
                     rsi, rcx
             mov
IcaOpen+18
             lea
                     rdx, SourceString; "\\Device\\Termdd"
                     rcx, [rsp+0B8h+DestinationString]; DestinationString
_IcaOpen+1F
             lea
IcaOpen+24
                      ebx, r8d
IcaOpen+27
             call
                      cs: _imp_RtlInitUnicodeString
IcaOpen+2D
             xor
                      ecx, ecx
                      [rsp+088h+var_68], ebx
IcaOpen+2F
             mov
                      [rsp+0B8h+var_70], rdi
_IcaOpen+33
             mov
IcaOpen+38
                      [rsp+0B8h+var_78], ecx
             lea
                      rax, [rsp+088h+DestinationString]
IcaOpen+3C
                      [rsp+088h+var_28], rax
IcaOpen+41
             mov
IcaOpen+49
                      eax, [rcx+3]
             lea
_IcaOpen+4C
             mov
                      [rsp+0B8h+var_30], rcx
IcaOpen+54
                      [rsp+088h+var_80], eax
                      [rsp+0B8h+var_88], eax
IcaOpen+58
             mov
                      [rsp+088h+var_90], ecx
[rsp+088h+var_98], rcx
IcaOpen+5C
             mov
IcaOpen+60
             mov
IcaOpen+65
             mov
                      [rsp+0B8h+var_18], rcx
                      [rsp+088h+var_10], rcx
_IcaOpen+6D
IcaOpen+75
                     r9, [rsp+088h+var_48]
             lea
                     r8, [rsp+088h+var_38]
_IcaOpen+7A
             lea
IcaOpen+82
             mov
                      rcx, rsi
IcaOpen+85
                      edx, 0C0100000h
                      [rsp+088h+var_38], 30h; '0'
IcaOpen+8A
             mov
IcaOpen+95
                      [rsp+088h+var_20], 40h; '@'
             mov
                      cs:
_IcaOpen+A0
             call
                     r11, [rsp+088h+var_8]
_IcaOpen+A6
             lea
_IcaOpen+AE
                      rbx, [r11+10h]
IcaOpen+B2
             mov
                      rsi, [r11+18h]
                      rsp, r11
IcaOpen+B6
             mov
                      rdi
IcaOpen+B9
             pop
IcaOpen+BA
             retn
IcaOpen+BA
             _IcaOpen endp
IcaOpen+BA
```

This second call reaches IcaDispath and IcaCreate in similar way to the first call.

But now SystemBuffer is different than zero, I suppose that SystemBuffer is created, if the buffer size is different to zero.(in the first call buffer=0  $\rightarrow$  SystemBuffer=0 now buffer!=0  $\rightarrow$  SystemBuffer is !=0).

SystemBuffer is stored in \_IRP.AssociatedIrp.SystemBuffer here

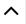

```
IopParseDevice+3D9
IopParseDevice+3D9 loc 140378969:
IopParseDevice+3D9 mov
                           rax, [rsi+38h]
IopParseDevice+3DD mov
                            [r12+58h], rax
IopParseDevice+3E2 mov
                            rax, [rsi+48h]
IopParseDevice+3E6 mov
                            [r12+ IRP.AssociatedIrp.SystemBuffer], rax
IopParseDevice+3EB mov
                            ecx, [rsi+40h]
IopParseDevice+3EE
                            ecx, 0FFFFFFh
                            eax, [rsi+58h]
IopParseDevice+3F4 mov
IopParseDevice+3F7
                            eax, 18h
IopParseDevice+3FA or
                            ecx, eax
IopParseDevice+3FC mov
                            [r14-38h], ecx
IopParseDevice+400 movzx
                            eax, word ptr [rsi+44h]
IopParseDevice+404 mov
                            [r14-30h], ax
IopParseDevice+409 movzx
                           eax, word ptr [rsi+46h]
IopParseDevice+40D mov
                            [r14-2Eh], ax
                            rax, [rsp+188h+var 50]
IopParseDevice+412 lea
IopParseDevice+41A mov
                            [r14-40h], rax
                           rax, [rsi+0A0h]
IopParseDevice+41E mov
IopParseDevice+425 mov
                            [r12+70h], rax
IopParseDevice+42A lea
                            rax, [rsp+188h+var C0]
```

in the decompiled code

```
if (!(a5 & 0x40))
    v54[-1].Flags = v56 | 0x80;
}

*(_QWORD *)(v52 + 88) = *(_QWORD *)(v14 + 56);

*(_QWORD *)(v52 + offsetof(_IRP, AssociatedIrp)) = *(_QWORD *)(v14 + 72);

v54[-1].Parameters.Create.Options = (*(_DWORD *)(v14 + 88) << 24) | *(_DWORD *)(v14 + 68);

v54[-1].Parameters.Create.FileAttributes = *(_WORD *)(v14 + 68);

v54[-1].Parameters.Create.ShareAccess = *(_WORD *)(v14 + 70);

v54[-1].Parameters.WMI.ProviderId = (unsigned __int64)&v210;

*(_QWORD *)(v52 + 112) = *(_QWORD *)(v14 + 160);

*(_QWORD *)(v52 + 72) = &v195;</pre>
```

Previously IRP is moved to r12

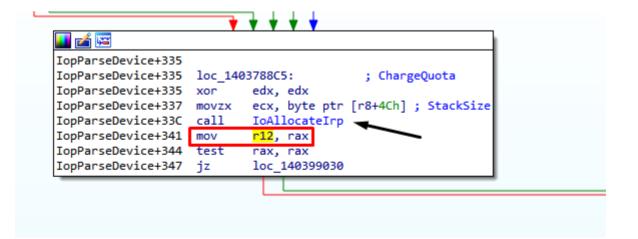

^

```
Stack of Icacreate
   Local Types
                      preakpoints
TcaCreate
IcaCreate
               : NTSTATUS
                           _fastcall IcaCreate(__int64 p_Irp,
                                                                int64 IO STACK LOCATION)
                                                       ; CODE XREF: IcaDispatch+2CF1p
IcaCreate
               IcaCreate proc near
                                                       ; HandleMonitorCall+96↑p
TcaCreate
IcaCreate
                                                       ; DATA XREF: ..
IcaCreate
IcaCreate
               p_Object= qword ptr -28h
               const_cero= qword ptr -20h
IcaCreate
IcaCreate
               byte= byte ptr 8
IcaCreate
               Object= qword ptr 10h
               rbx_stored= qword ptr 18h
IcaCreate
               rbp_stored= qword ptr 20h
IcaCreate
IcaCreate
                       [rsp+rbx_stored], rbx
IcaCreate
               mov
                       [rsp+rbp_stored], rbp
IcaCreate+5
               mov
IcaCreate+A
               push
                       rsi
IcaCreate+B
               push
                       rdi
IcaCreate+C
               push
                       r12
IcaCreate+E
                       rsp, 30h
               sub
IcaCreate+12
               lea
                       r8, [rsp+48h+byte]
                                                       ; p_byte
                                                         R12=IO STACK LOCATION r12
IcaCreate+17
               mov
                       r12, rdx
               call
IcaCreate+1D
                       IcaIsSystemProcessRequest
IcaCreate+22
               movzx
                       r11d, al
                                                       ; R11= FsContext2_r11
                       rax, [r12+ IO STACK LOCATION.FileObject]
IcaCreate+26
               mov
                       [rax+_FILE_OBJECT.FsContext2], r11
IcaCreate+2B
               mov
                       rcx, [rbp+_IRP.AssociatedIrp.SystemBuffer]; RCX=AssociatedIrp.SystemBuffer_rc
IcaCreate+2F
               mov
IcaCreate+36
                       short loc FFFFF88003C9F064
               jnz
```

That address is accessed many times over there, so the only way to stop when it is nonzero is to use a conditional breakpoint.

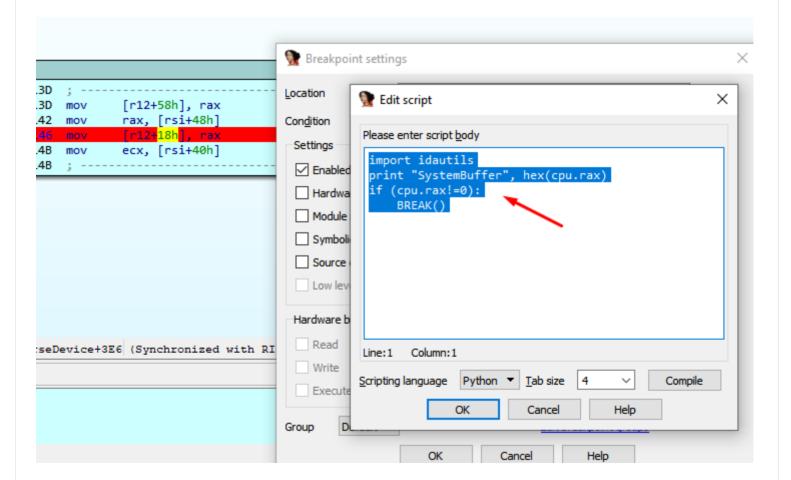

```
SystemBuffer 0x0L
SystemBuffer 0x0L
REATE
IRP 0xffffffa8004158c10L
chunk_SystemBuffer 0x0L
IRP 0xffffffa8004158c10L
chunk_CONNECTION 0xfffffa80048bbb40L
SystemBuffer 0xfffffa8006b92b90L
CREATE
IRP 0xfffffa8004158c10L
chunk_SystemBuffer 0xfffffa8006b92b90L
```

The first time that RAX is different from zero it stops before the second call to CREATE, and if I continue executing, I reach IcaCreate with that new value of SystemBuffer.

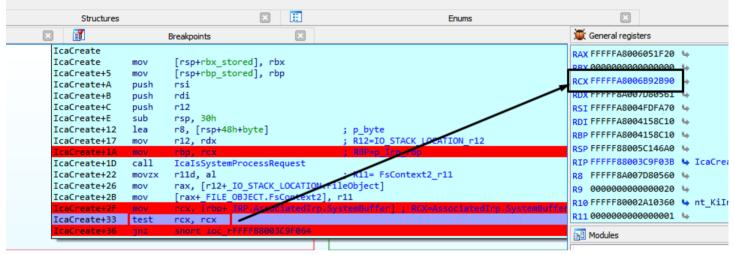

We arrived at this code, the variable named "contador" is zero, for this reason, we landed in IcaCreateStack.

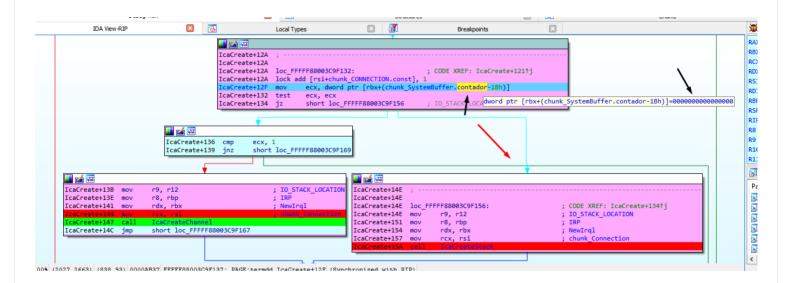

In IcaCreateStack a new fragment of size 0xBA8 is allocated, I call it chunk\_stack\_0xBA8.

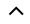

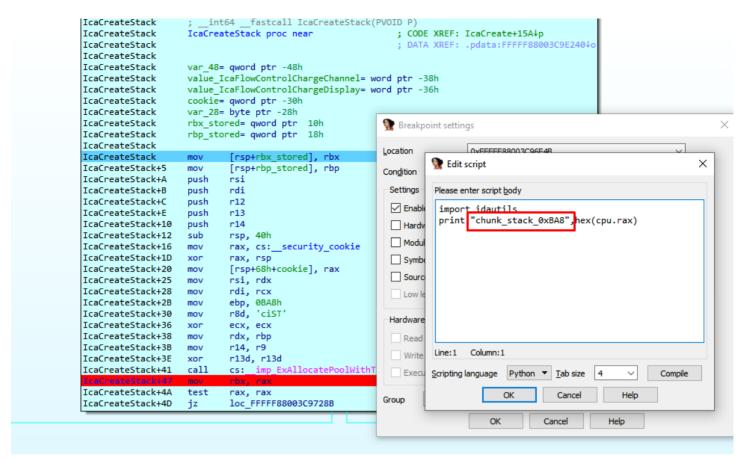

I comment the conditional breakpoint part, to avoid stopping and only keep logging.

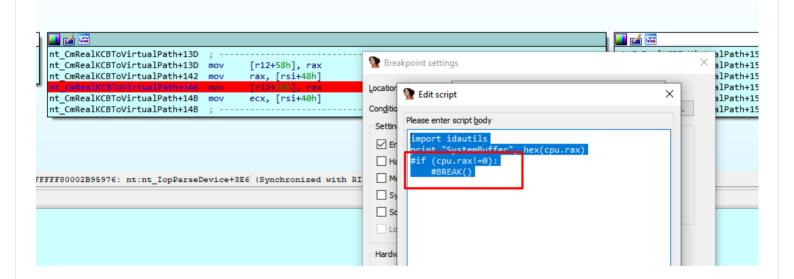

I repeat the process to get a new fresh log.

```
SystemBuffer 0x0L
SystemBuffer 0x0L
SystemBuffer 0x0L
SystemBuffer 0x0L
SystemBuffer 0x0L
SystemBuffer 0x0L
SystemBuffer 0x0L
SystemBuffer 0x0L
SystemBuffer 0x0L
SystemBuffer 0x0L
SystemBuffer 0x0L
SystemBuffer 0x0L
SystemBuffer 0x0L
LREATE
IRP 0xfffffa8004158c10L
chunk_SystemBuffer 0x0L
IRP 0xfffffa8004158c10L
chunk CONNECTION 0xfffffa8006a2c6e0L
```

Summarizing by just executing this two lines of code to create a connection, and even without sending data, we have access to the driver

The most relevent part of the log when connecting is this.

SystemBuffer 0xfffffa80067fca00L

FILE\_OBJECT 0xffffffa80070fa820L chunk\_CONNECTION 0xfffffa8006a2c6e0L chunk\_stack\_0xBA8\_0xfffffa8004711450L

chunk SystemBuffer 0xfffffa80067fca00L

IRP 0xffffffa8004158c10L

IRP 0xfffffa8004158c10L

CREATE

```
MAJOR_FUNCTION 0x0L

CREATE

chunk_CONNECTION 0xffffffa800538bd60L

MAJOR_FUNCTION 0x0L

CREATE

chunk_stack_0xBA8 0xfffffa80046c0450L

IcaCreate was called two times, with MajorFunction = 0x0.
```

The first call allocates CHUNK\_CONNECTION, the second call allocates chunk\_stack\_oxBA8.

We will begin to reverse the data that it receives, for it would be convenient to be able to use Wireshark to analyze the data, although as the connection is encrypted with SSL, in Wireshark we could only see that the encrypted data which does not help us much.

```
if self.__isRemoteTargetXP():
    self.__negotitateRequest(useSSL=False)
else:
    self.__negotitateRequest(useSSL=True)
    self.__initiateSSLConnection()
```

The data travels encrypted and thus the Wireshark receives it, but we will try to use it all the same.

For this purpose we need to detect the point where the program begins to parse data already decrypted.

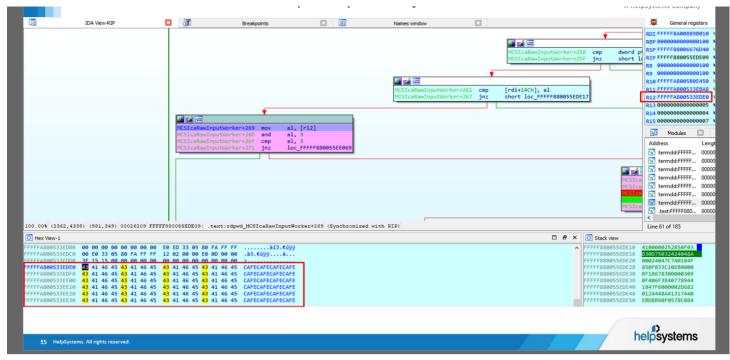

The driver rdpwd.sys is in charge of starting to parse the data already decrypted.

The important point for us is in the function MCSlcaRawInputWorker, where the program started to parse the decrypted code.

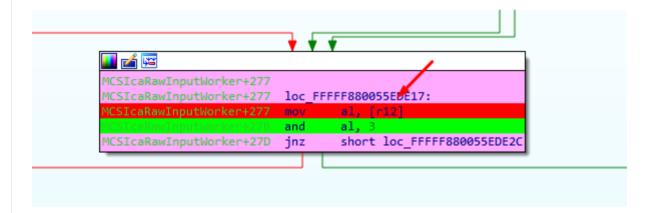

# STEP 2) Put some conditional breakpoints in IDA PRO to dump to a file the data decrypted

The idea is place a conditional breakpoint in that point, so that each time the execution passes there, it will save the data it has already decrypted in a file, then use that file and load it in Wireshark.

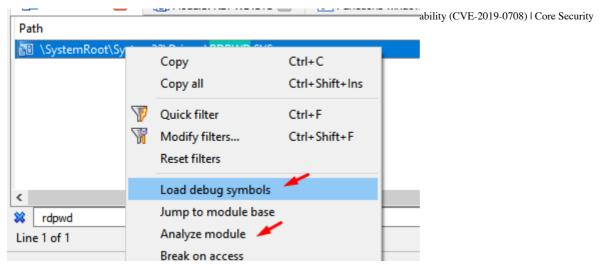

This will analyze the module rdpwd.sys and I can find its functions in IDA, debugging from my database of termdd.sys, when it stops at any breakpoint of this driver.

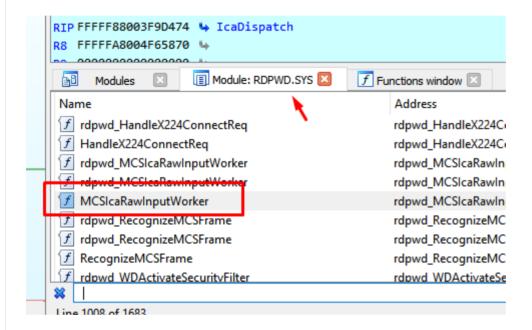

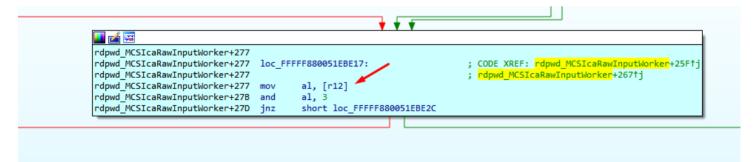

I already found the important point: if the module rdpwd.sys changes its location by ASLR, I will have to repeat these steps to relocate the breakpoint correctly.

address = 0xFFFFF880034675E8

filename=r"C:\Users\ricardo\Desktop\pepe.txt"

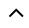

13/08/2019 SiZe=0X40

out=open(filename, "wb"

dbar =True

data = GetManyBytes(address, size, use\_dbg=dbgr)

out.write(data)

out.close()

This script saves in a file the bytes pointed by variable "address", the amount saved will be given by the variable "size", and saves it in a file on my desktop, I will adapt it to read the address and size from the registers at the point of breakpoint.

address=cpu.r12

size=cpu.rbp

filename=r"C:\Users\ricardo\Desktop\pepe.txt"

out=open(filename, "ab")

dbgr =True

data = GetManyBytes(address, size, use\_dbg=dbgr)

out.write(data)

```
. _...
WINDBG>db r12
fffffa80`07350430 03 00 00 13 0e e0 00 00-00 00 00 01 00 08 00 01
fffffa80`07350440
      fffffa80`07350450
      fffffa80`07350460
      fffffa80`07350470
      fffffa80`07350480
      fffffa80`07350490
```

This will dump the bytes perfectly to the file.

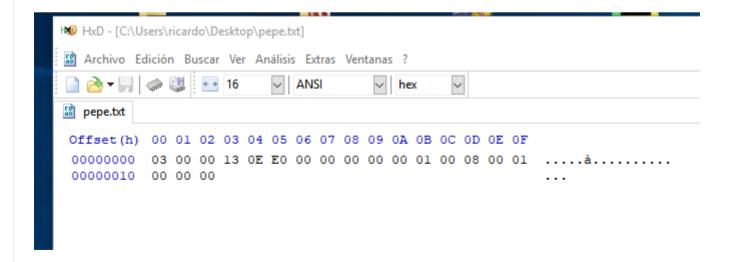

I will use this script in the conditional breakpoint.

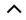

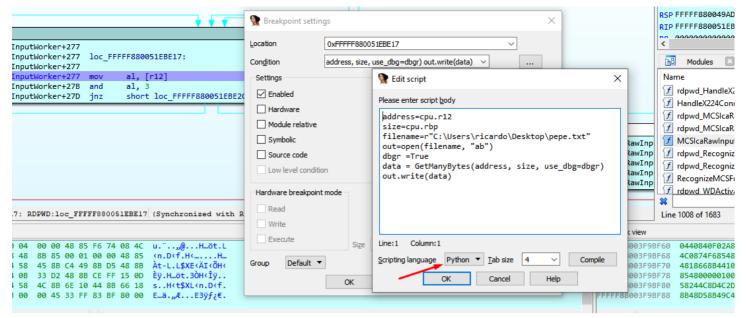

This script made a raw dump, but wireshark only imports in this format.

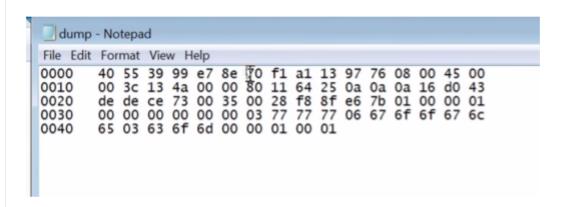

```
address=cpu.r12
size=cpu.rbp
filename=r"C:\Users\ricardo\Desktop\pepe.txt"
out=open(filename, "ab")
dbgr =True
data = GetManyBytes(address, size, use_dbg=dbgr)
str=""
for i in data:
    str+= "%02x "%ord(i)
out.write(str)
```

in Windows 7 32 bits version this is the important point where the decrypted code is parsed, and we can use this script to dump to a file.

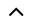

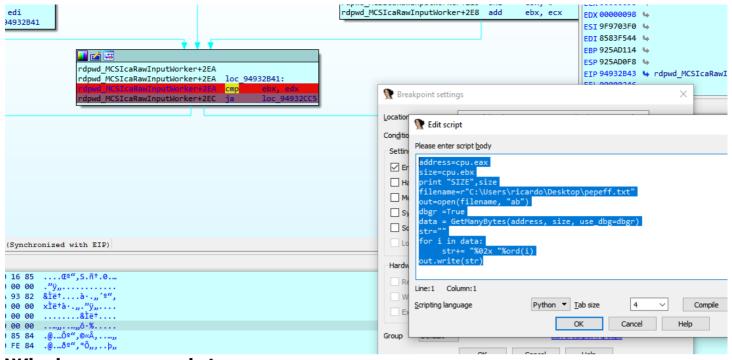

## Windows 7 32 script

address=cpu.eax

size=cpu.ebx

filename=r"C:\Users\ricardo\Desktop\pepefff.txt"

out=open(filename, "ab")

dbgr =True

data = GetManyBytes(address, size, use\_dbg=dbgr)

str=""

for i in data:

str+= "%02x "%ord(i)

out.write(str)

## Windows XP 32 bits script

address=cpu.eax

size=cpu.edi

filename=r"C:\Users\ricardo\Desktop\pepefff.txt"

out=open(filename, "ab")

^

dbgr =True

str=""

for i in data:

str+= "%02x "%ord(i)

out.write(str)

This is the similar point in Windows XP.

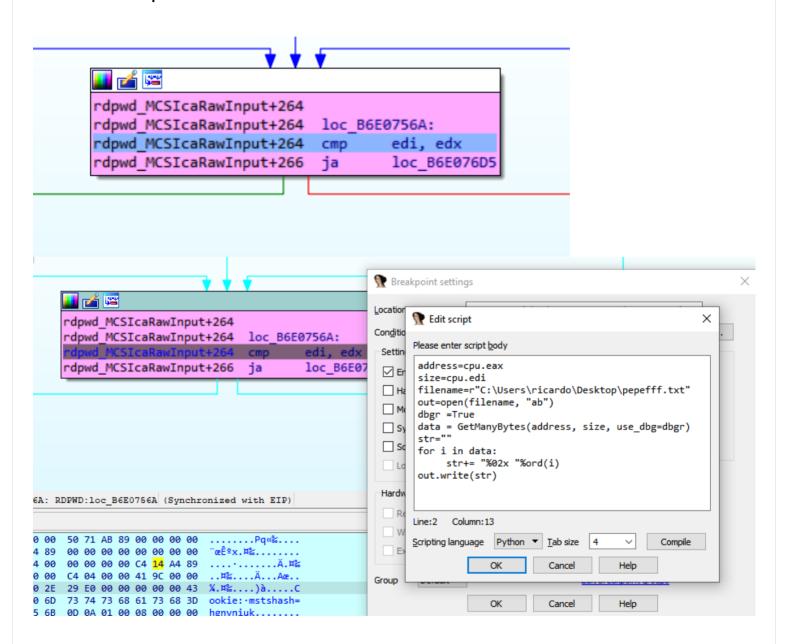

# STEP 3) Importing to Wireshark

This script will save the bytes in the format that wireshark will understand.

When I I"Import from hex dump", I will use the port "3389/tcp": "msrdp"

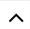

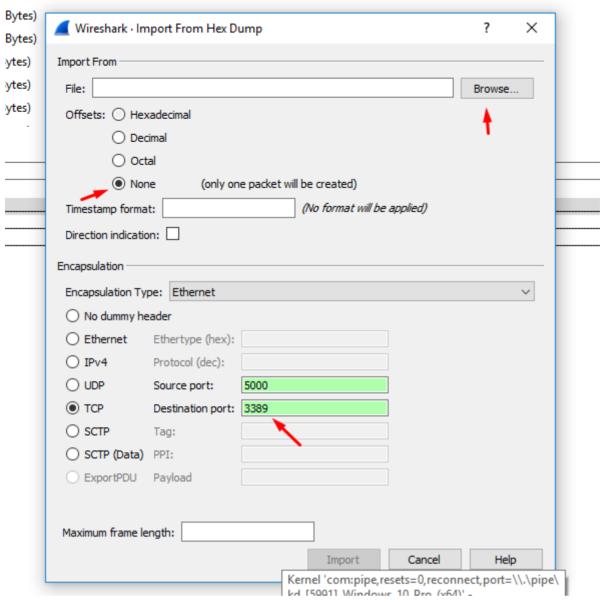

We load our dump file and put the destination port as 3389, the source port is not important.

I add a rule to decode port 3389 as TPKT

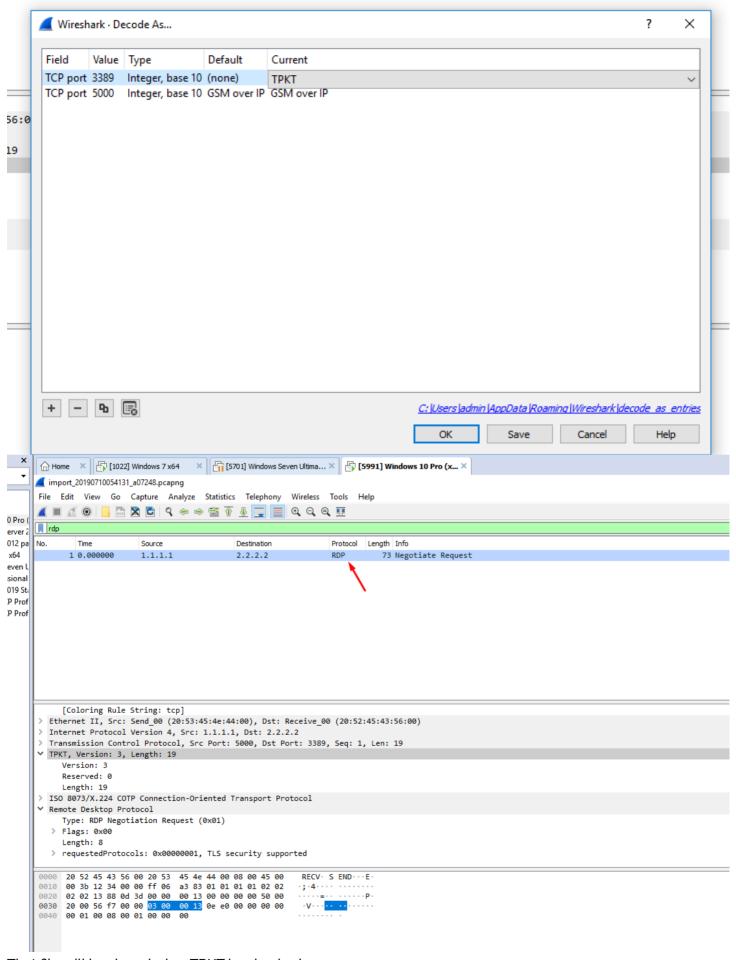

That file will be decoded as TPKT in wireshark.

That's the complete script.

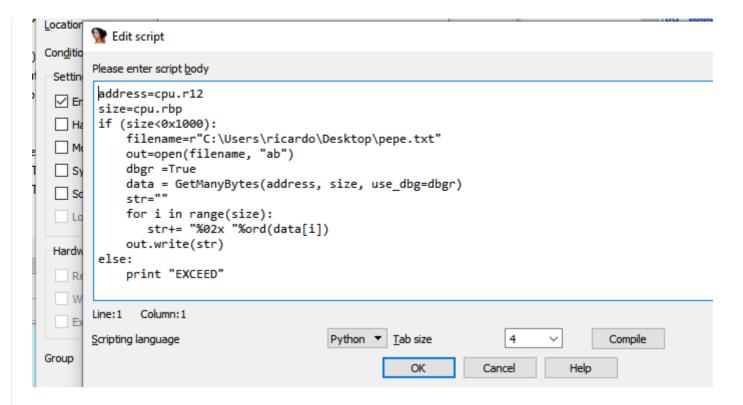

Using that script, the dump file is created, when it is imported as a hexadecimal file in Wireshark, it is displayed perfectly.

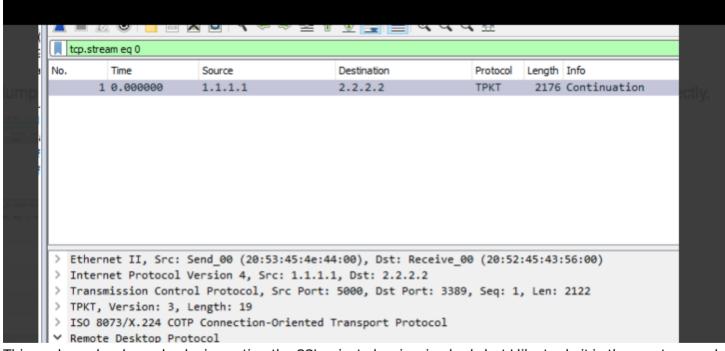

This work can be done also by importing the SSL private key in wireshark, but I like to do it in the most manual way, old school type.

## STEP 4) More reversing

We are ready to receive and analyze our first package, but first we must complete and analyze some more tasks that the program performs after what we saw before receiving the first package of our data.

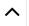

```
MAJOR_FUNCTION 0x0L
chunk_CONNECTION 0xffffffa8004491d60L
MAJOR_FUNCTION 0x0L
chunk_stack_0xBA8_0xfffffa8006ba7010L
MAJOR_FUNCTION 0x0L
chunk_channel 0xfffffa8005597ea0L
guarda_RDI_DESTINATION_0xfffffa8005597ea0L
MAJOR_FUNCTION_0x3L
```

We can see that there are a few more calls before starting to receive data, a couple more calls to the driver.

```
MAJOR FUNCTION 0x0L
chunk CONNECTION 0xffffffa80071cf010L
MAJOR FUNCTION 0x0L
chunk stack 0xBA8 0xfffffa8006b00450L
MAJOR FUNCTION 0xeL
MAJOR FUNCTION 0xeL
MAJOR FUNCTION 0xeL
MAJOR FUNCTION 0xeL
MAJOR FUNCTION 0xeL
MAJOR FUNCTION 0xeL
MAJOR FUNCTION 0xeL
MAJOR FUNCTION ØxeL
MAJOR FUNCTION 0xeL
MAJOR FUNCTION 0xeL
MAJOR FUNCTION 0xeL
MAJOR FUNCTION 0x0L
chunk_channel 0xfffffa800461c3c0L
guarda RDI DESTINATION 0xfffffa800461c3c0L
MAJOR FUNCTION 0xeL
MAJOR FUNCTION 0x3L
```

The part marked in red is what we have left to analyze from the first connection without sending data.

I will modify the conditional breakpoint to stop at the first MajorFunction = 0xE.

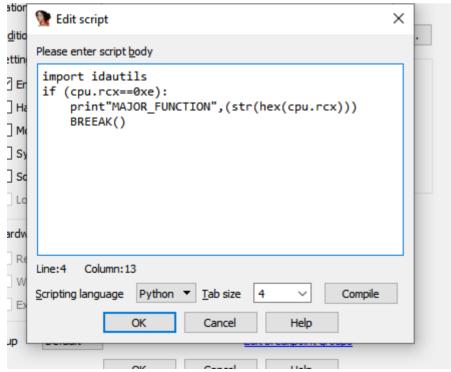

It will stop when MajorFunction = 0xE

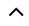

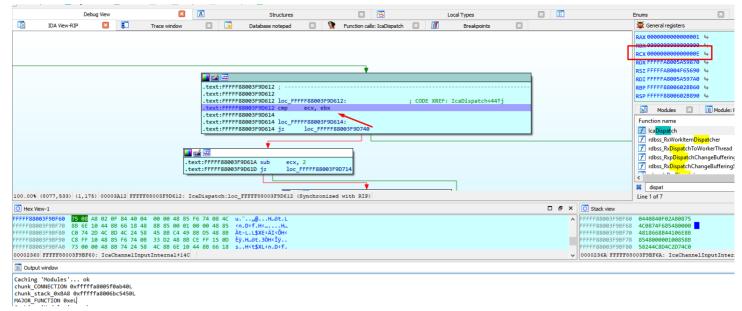

We arrived at IcaDeviceControl.

```
.text:FFFFF88003F9D681; .text:FFFFF88003F9D681 c_FFFFF88003F9D681: ; code XREF: IcaDispatch+1C9†j .text:FFFFF88003F9D681 mov rcx, rdi .text:FFFFF88003F9D684 call IcaDeviceControl .text:FFFFF88003F9D689 jmp loc_FFFFF88003F9D748
```

We can see that this call is generated when the program accepts the connection, calling ZwDeviceloControlFile next.

```
Output window
WINDOGEN
                                    Call Site
Child-SP
                  Ret Addr
fffff880`049a0840 fffff880`03f9d689 termdd!IcaDeviceControl+0x11
fffff880`049a0890 ffffff800`02bfc687 termdd!IcaDispatch+0x215
fffff880`049a08d0 fffff800`02bfcee6 nt!IopXxxControlFile+0x607
fffff880`049a0a00 fffff800`028e5253 nt!NtDeviceIoControlFile+0x56
fffff880`049a0a70 00000000`77a7138a nt!KiSystemServiceCopyEnd+0x13
00000000 06f8df78 000007fe f97e13a8 ntdll!ZwDeviceIoControlFile+0xa
00000000`06f8df80 000007fe`f97e1b45 ICAAPI!IcaIoControl+0x44
00000000`06f8dff0 000007fe`f97e1ab0 ICAAPI!IcaStackIoControlWorker+0x9c
00000000 06f8e040 000007fe f8fe8ed7 ICAAPI!IcaStackIoControl+0x54
00000000`06f8e090 000007fe`f9012b6e rdpwsx!WsxIcaStackIoControl+0x63
00000000 06f8e100 000007fe f900be43 rdpcorekmts! CWsx:: StackIoControl+0x56
00000000 06f8e160 000007fe f97e1a29 rdpcorekmts! CStack:: staticExtension IoControl+0x6b
00000000 06f8e1c0 000007fe f97e1c5b ICAAPI!IcaStackIoControl+0x65
00000000`06f8e210 000007fe`f97e15e3 ICAAPI!IcaPushPd+0xdb
00000000 06f8e730 000007fe f97e31e8 ICAAPI!IcaPushStack+0x103
00000000`06f8e790 000007fe`f97e2692 ICAAPI!IcaPushStackAndOpenEndpoint+0x118
00000000 06f8ea00 000007fe f900c7ba ICAAPI!IcaStackConnectionAccept+0xd2
00000000`06f8f640 000007fe`f90110db rdpcorekmts!CStack::Accept+0x7e
00000000`06f8f950 000007fe`f8dd3708 rdpcorekmts!CKMRDPConnection::AcceptConnection+0xd7
```

We can see that IRP and IO\_STACK\_LOCATION are maintained with the same value, fileobject has changed.

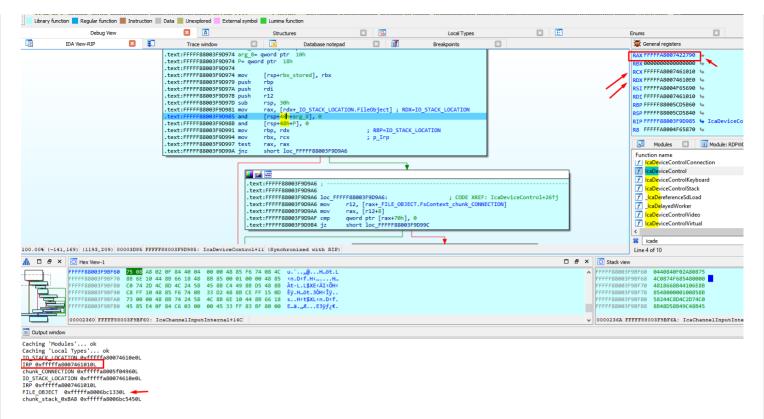

We will leave the previous structure called FILE\_OBJECT for the previous call, and we will make a copy with the original fields called FILE\_OBJECT\_2, to be used in this call.

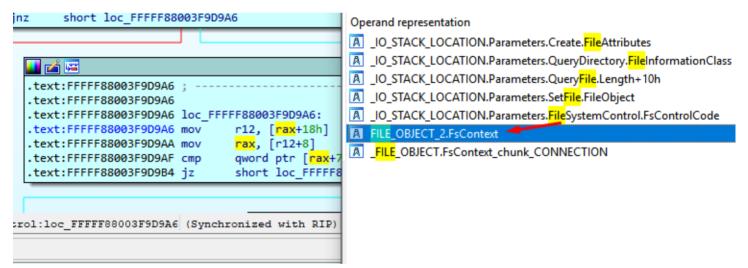

The previous FILE\_OBJECT was an object that was obtained from ObReferenceObjectByHandle.

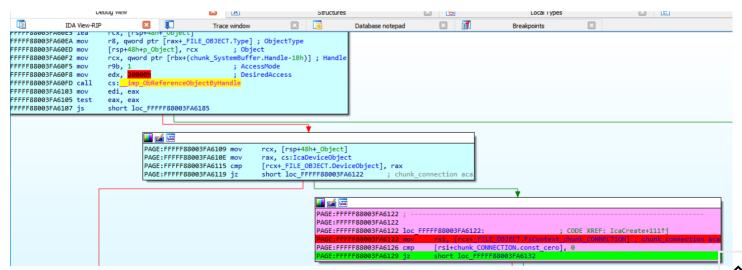

The new FILE\_OBJECT has the same structure but is a different object, for that reason we create a new structure for this.

```
IcaDeviceControl
IcaDeviceControl
                       IcaDeviceControl proc near
                                                                ; CODE XREF: IcaDispatch+2101p
IcaDeviceControl
                                                                ; HandleMonitorCall+67↓p
IcaDeviceControl
                                                                  DATA XREF:
IcaDeviceControl
IcaDeviceControl
                       var_28= qword ptr -28h
IcaDeviceControl
                       rbx_stored= qword ptr
IcaDeviceControl
                       arg_8= qword ptr 10h
                       P= qword ptr 18h
IcaDeviceControl
IcaDeviceControl
IcaDeviceControl
                               [rsp+rbx_stored], rbx
IcaDeviceControl+5
                       push
                               rbp
IcaDeviceControl+6
                               rdi
                       push
IcaDeviceControl+7
                       push
                               r12
IcaDeviceControl+9
                       sub
                               rsp,
IcaDeviceControl+D
                               rax, [rdx+_I0_STACK_LOCATION.FileObject] ; RDX=I0_STACK_LOCATION
IcaDeviceControl+11
                               [rsp+48h+arg_8], 0
IcaDeviceControl+17
                               [rsp+48h+P], 0
                       and
IcaDeviceControl+1D
                               rbp, rdx
                                                                ; RBP=IO_STACK_LOCATION
IcaDeviceControl+20
                               rbx, rcx
                                                                ; p_Irp
IcaDeviceControl+23
IcaDeviceControl+26
                               short loc FFFFF88003F9D9A6
                       inz
                           💶 🚄 🚾
                          IcaDeviceControl+32
                          IcaDeviceControl+32
                          IcaDeviceControl+32
                                                 loc FFFFF88003F9D9A6:
                                                                                           ; CODE XREF: IcaDeviceControl+26<sup>†</sup>j
                          IcaDeviceControl+32
                                                 mov
                                                         r12, [rax+FILE_OBJECT_2.FsContext]
                                                         rax, [r12+ FSRTL ADVANCED FCB HEADER.Resource]
                          IcaDeviceControl+36
                                                 mov
                                                          [rax+(_ERESOURCE.SystemResourcesList.Flink+70h)], 0
                          IcaDeviceControl+3B
                                                 cmp
                          IcaDeviceControl+40
                                                 iz
                                                         short loc FFFFF88003F9D99C
                                                             💶 🚄 🖼
                                                                                            r8, [rsp+48h+P]
                                                             IcaDeviceControl+42
                                                                                    lea
                                                             TcaDeviceControl+47
                                                                                    1ea
                                                                                            rdx, [rsp+48h+arg_8]
                                                             IcaDeviceControl+4C
                                                                                   call
                                                                                            ProbeAndCaptureUserBuffers
                                                             IcaDeviceControl+51
                                                                                    test
                                                                                            eax, eax
                                                                                            short loc FEFFERRAGISEGDA
                                                             TcaDeviceControl+53
```

We continue reversing ProbeAndCaptureUserBuffers

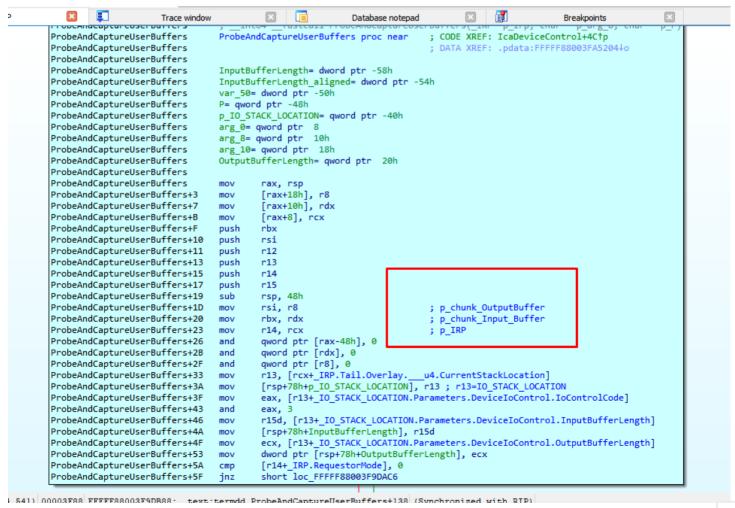

A new chunk with the size (InputBufferLenght + OutputBufferLenght) is created.

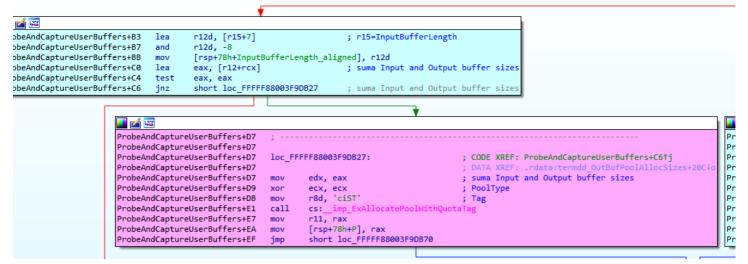

Stores the pointers to the Input and Output buffers chunks.

```
ProbeAndCaptureUserBuffers+135 | CODE XREF: ProbeAndCaptureUserBuffers+123†j
ProbeAndCaptureUserBuffers+135 | ProbeAndCaptureUserBuffers+135 | ProbeAndCaptureUserBuffers+135 | ProbeAndCaptureUserBuffers+135 | ProbeAndCaptureUserBuffers+135 | ProbeAndCaptureUserBuffers+136 | ProbeAndCaptureUserBuffers+138 | ProbeAndCaptureUserBuffers+138 | ProbeAndCaptureUserBuffers+138 | ProbeAndCaptureUserBuffers+138 | ProbeAndCaptureUserBuffers+138 | ProbeAndCaptureUserBuffers+138 | ProbeAndCaptureUserBuffers+138 | ProbeAndCaptureUserBuffers+138 | ProbeAndCaptureUserBuffers+138 | ProbeAndCaptureUserBuffers+138 | ProbeAndCaptureUserBuffers+138 | ProbeAndCaptureUserBuffers+138 | ProbeAndCaptureUserBuffers+138 | ProbeAndCaptureUserBuffers+138 | ProbeAndCaptureUserBuffers+138 | ProbeAndCaptureUserBuffers+138 | ProbeAndCaptureUserBuffers+138 | ProbeAndCaptureUserBuffers+138 | ProbeAndCaptureUserBuffers+138 | ProbeAndCaptureUserBuffers+138 | ProbeAndCaptureUserBuffers+138 | ProbeAndCaptureUserBuffers+138 | ProbeAndCaptureUserBuffers+138 | ProbeAndCaptureUserBuffers+138 | ProbeAndCaptureUserBuffers+138 | ProbeAndCaptureUserBuffers+138 | ProbeAndCaptureUserBuffers+138 | ProbeAndCaptureUserBuffers+138 | ProbeAndCaptureUserBuffers+138 | ProbeAndCaptureUserBuffers+138 | ProbeAndCaptureUserBuffers+138 | ProbeAndCaptureUserBuffers+138 | ProbeAndCaptureUserBuffers+138 | ProbeAndCaptureUserBuffers+138 | ProbeAndCaptureUserBuffers+138 | ProbeAndCaptureUserBuffers+138 | ProbeAndCaptureUserBuffers+138 | ProbeAndCaptureUserBuffers+138 | ProbeAndCaptureUserBuffers+138 | ProbeAndCaptureUserBuffers+138 | ProbeAndCaptureUserBuffers+138 | ProbeAndCaptureUserBuffers+138 | ProbeAndCaptureUserBuffers+138 | ProbeAndCaptureUserBuffers+138 | ProbeAndCaptureUserBuffers+138 | ProbeAndCaptureUserBuffers+138 | ProbeAndCaptureUserBuffers+138 | ProbeAndCaptureUserBuffers+138 | ProbeAndCaptureUserBuffers+138 | ProbeAndCaptureUserBuffers+138 | ProbeAndCaptureUserBuffers+138 | ProbeAndCaptureUserBuffers+138 | ProbeAndCaptureUserBuffers+138 | ProbeAndCaptureUserBuf
```

We can see that IcaUserProbeAddress is similar to nt! MmUserProbeAddress value

```
DriverEntry+15
                 mov
                          rax, cs: security cookie
                          rax, rsp
DriverEntry+1C
                 xor
                          [rsn+0B8h+var 28].
DriverEntry+1F
                 mov
DriverEntry+27
                mov
                          rax, cs: MmUserProbeAddress
DriverEntry+2E
                          cs:IcaTotalNumOfStacks, 0
                 and
DriverEntry+35
                 mov
                          rbx, rcx
DriverEntry+38
                          rcx, [rax] 🚄
                 mov
DriverEntry+3B
                          cs:pKeepAliveThreadObject, 0
                 and
DriverEntry+43
                          rax, IcaSdLoadListHead
                 lea
DriverEntry+4A
                          cs:qword FFFFF88003FA4638, rax
                 mov
                          cs:IcaSdLoadListHead, rax
DriverEntry+51
                 mov
                          rax, IcaStackListHead
DriverEntry+58
                 lea
                          cs:qword FFFFF88003FA4578, rax
DriverEntry+5F
                 mov
DriverEntry+66
                          cs:IcaStackListHead, rax
                 mov
DriverEntry+6D
                          cs:IcaNextStack, rax
                 mov
                          rax, IcaFreeOutBufHead
DriverEntry+74
                 lea
DriverEntry+7B
                 mov
                          rbp, rdx
                          cs:IcaUserProbeAddress, rcx
DriverEntry+7E
                 mov
```

That's used to verify whether a user-specified address resides within user-mode memory areas, or not.

If the address is lower than IcaUserProbeAddress resides in User mode memory areas, and a second check is performed to ensure than the InputUserBuffer + InputBufferLenght address is bigger than InputUserBuffer address.(size not negative)

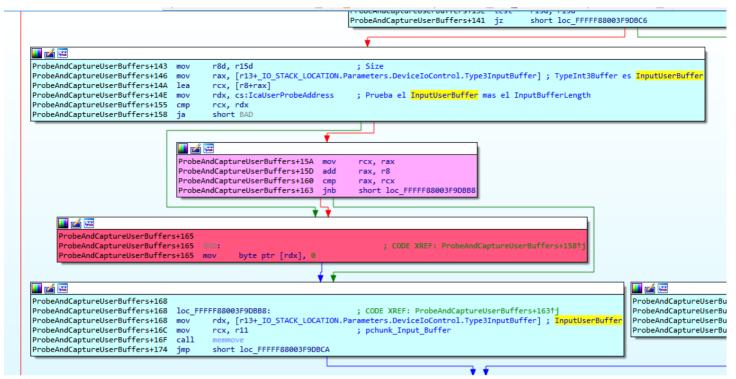

Then the data is copied from the InputUserBuffer to the chunk\_Input\_Buffer that has just allocated for this purpose.

We can see the data that the program copies from InputUserBuffer, it's not data that we send yet.

```
WINDBG>db rdx
000000000 06f8e210
                   00 00 00 00 74 00 64 00-74 00 63 00 70 00 00 00
                                                                        ....t.d.t.c.p...
                             00
                                00
00000000°06f8e220
                          00
                                   00
                                      00
                                          00-00 00 00 00 00 00 00 00
                    99
                      99
00000000°06f8e230
                                   00
                                      00
                                          00-00 00 00 00 00 00 00 00
                    99
                      99
                          99
                             99
                                99
00000000°06f8e240
                    99 99
                          99
                             99
                                99
                                   99
                                      99
                                          00-00 00 00 00 00 00 00 00
000000000 06f8e250
                    99 99
                          99
                             99
                                99
                                   99
                                       99
                                          00-00 00 00 00 4d 00 69 00
000000000 06f8e260
                                6f
                                      73
                                                                       c.r.o.s.o.f.t. .
                    63 00
                          72
                             99
                                   99
                                          00-6f
                                                00 66 00 74 00
                                                                20 00
000000000 06f8e270
                                                                       R.D.P. .7...1...
                    52 00
                          44
                             aa
                                50
                                   99
                                      20
                                          00-37 00 2e 00 31 00 00 00
00000000°06f8e280
                    00 00
                          00
                             aa
                                aa
                                   99
                                      00
                                          00-00 00 00 00 00 00
                                                                99 99
```

Since the OutputBufferLength is zero, it will not copy from OutputUserBuffer to the chunk\_OutputBuffer.

```
ProbeAndCaptureUserBuffers+17A
                                                ProbeAndCaptureUserBuffers+17A
                                                                                      loc FFFFF88003F9DBCA:
                                                                                               eax, dword ptr [rsp+78h+OutputBufferLength]
                                                                                               eax, eax
short loc_FFFFF88003F9DBF0
                                                ProbeAndCaptureUserBuffers+181
                                                                                      test
                                                ProbeAndCaptureUserBuffers+183
robeAndCaptureUserBuffers+185
                                                                                                                 robeAndCaptureUserBuffers+1AC
                                                                                     ; Align
ProbeAndCaptureUserBuffers+188
                                                                                                                ProbeAndCaptureUserBuffers+1AC
                                               rdx,
ProbeAndCaptureUserBuffers+18E
ProbeAndCaptureUserBuffers+191
                                                                                                                ProbeAndCaptureUserBuffers+1AC
ProbeAndCaptureUserBuffers+1AC
                                                                                                                                                     loc_FFFFF88003F9DBFC:
and qword ptr [rs
                                                                                                                                                                                                    ; CODE
                                               rcx, [r14+_IRP.UserBuffer]
                                                                                                                                                              qword ptr [rsi], @
ProbeAndCaptureUserBuffers+195
                                     call
ProbeAndCaptureUserBuffers+19B
ProbeAndCaptureUserBuffers+19E
                                               rdx, [r14+_IRP.UserBuffer]
                                                                                       OutputUserBuffe
ProbeAndCaptureUserBuffers+1A2
                                               rcx, r12
                                                                                     ; chunk OutputBuffe
ProbeAndCaptureUserBuffers+1A5
ProbeAndCaptureUserBuffers+1AA
                                     call
jmp
                                               short loc_FFFFF88003F9DC00
```

Clears chunk\_OutputBuffer and return.

```
out rens+17A
Buffers+17A
             loc_FFFFF88003F9DBCA:
                                                       ; CODE XREF: ProbeAndCaptureUserBuffers+174↑j
                     eax, dword ptr [rsp+78h+OutputBufferLength]
3uffers+17A
3uffers+181
                     short loc FFFFF88003F9DBFC
3uffers+183
                                   <u>iii</u> 🚄
                                   ProbeAndCaptureUserBuffers+1AC
                                   ProbeAndCaptureUserBuffers+1AC
            ; Alignment
                                                                                                              ; CODE XREF: ProbeAndCaptureUserBuffers+1831
                                   ProbeAndCaptureUserBuffers+1AC
                                                                    loc FFFFF88003F9DBFC:
uffer]
            ; OutputUserBuffer
                                   ProbeAndCaptureUserBuffers+1AC
                                                                    and
                                                                             qword ptr [rsi], 0
              OutputUserBuffe
              chunk_OutputBuffer
https://www.coresecurity.com/node/63548
                                                                                                                                                                   35/61
```

Returning from ProbeAndCapture User Buffers; we can see that this furction copies the litiput and output buffer of the user mode memory to the new chunks allocated in the kernel memory, for the handling of said data by the driver

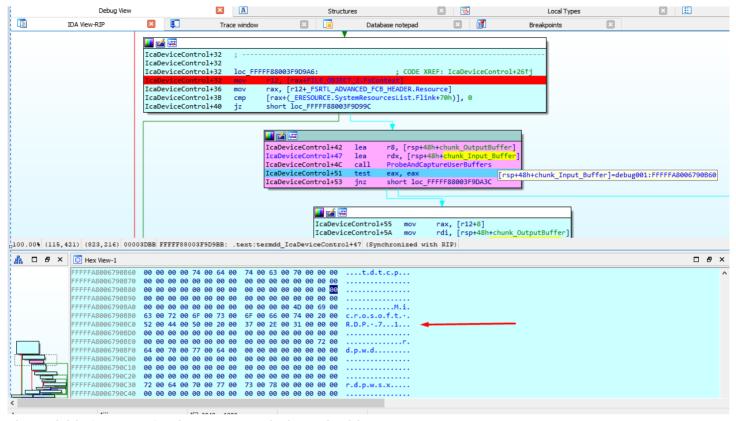

The variable "resource" points to IcaStackDispatchTable.

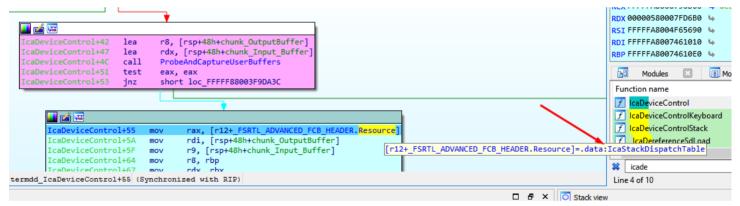

I frame the area of the table and create a structure from memory which I call \_IcaStackDispatchTable.

```
Please enter text
Please edit the type declaration
 struct IcaStackDispatchTable
   _BYTE gap0[16];
               _fastcall *IcaCloseStack)(PVOID P);
     int64 (
   _BYTE gap18[88];
     int64 ( usercall *IcaDeviceControlStack)@<rax>(PVOID P@<rcx>, void *Dst);
   char field 78[24];
   void *IcaAssertStackLockedExclusive;
   _BYTE gap98[80];
     int64 SysParams;
 };
     💶 🚄 🖼
                                 rax, [r12+_FSRTL_ADVANCED_FCB_HEADER.Resource] ; termdd!IcaStackDispatchTable
    IcaDeviceControl+55
                         mov
                                 rdi, [rsp+48h+chunk OutputBuffer]
    IcaDeviceControl+5F
                                 r9, [rsp+48h+chunk_Input_Buffer]
                         mov
    IcaDeviceControl+64
                                 r8, rbp
                         mov
    IcaDeviceControl+67
                         mov
                                 rdx, rbx
    IcaDeviceControl+6A
                                 rcx, r12
                         mov
                                                               : P
                                                                ; Dst
    IcaDeviceControl+6D
                                 [rsp+48h+Dst], rdi
                         mov
                                 [rax+__IcaStackDispatchTable.IcaDeviceControlStack]
    IcaDeviceControl+72
                         call
    IcaDeviceControl+75
                         mov
                                 ebp, eax
     IcaDeviceControl+77
                         test
                                 eax, eax
    IcaDeviceControl+79
                                 short loc FFFFF88003F9DA03
                         inz
```

I entered and started to reverse this function.

```
ஞு stack or icabevicecontrol வ | தபாace window வ | புது batabase notepad வ | ஞூ
int64 __usercall <mark>IcaDeviceControlStack</mark>@<rax>(PVOID P@<rcx>, void *_chunk_OutputBuffer)
 Stack of IcadeviceControlStack
IcaDeviceControlStack
                                 IcaDeviceControlStack proc near
                                                                                   ; .pdata:FFFFF88003FA524C↓o
IcaDeviceControlStack
IcaDeviceControlStack
                                Object= qword ptr -0B8h
                                 var_B0= qword ptr -0B0h
                                 var_A8= dword ptr -0A8h
                                 var_A0= qword ptr -0A0h
                                var_98= dword ptr -98h
var_90= qword ptr -90h
var_88= dword ptr -88h
var_84= dword ptr -84h
IcaDeviceControlStack
                                 var_80= dword ptr -80h
IcaDeviceControlStack
IcaDeviceControlStack
                                 var_7C= dword ptr -7Ch
IcaDeviceControlStack
                                 var_78= qword ptr -78h
                                 var_70= qword ptr -70h
                                 Timeout= LARGE_INTEGER ptr -68h
                                 var_60= qword ptr -60h
                                StartContext= byte ptr -58h
                                var_50= qword ptr -50h
var_48= qword ptr -48h
                                var_40= qword ptr -40h
var_38= dword ptr -38h
IcaDeviceControlStack
                                COOKIE= qword ptr -30h
                                _chunk_OutputBuffer= qword ptr 28h
IcaDeviceControlStack
                                 push
                                           rbp
                                 push
                                           rsi
                                 push
                                           rdi
                                           r12
                                 push
                                           rsp. 0B0h
                                 sub
                                           rax, cs:__security_cookie
                                 mov
IcaDeviceControlStack+15
                                 xor
                                           rax, rsp
                                           [rsp+0D8h+COOKIE], rax
                                 mov
                                           ebx, [r8+_I0_STACK_LOCATION.Parameters.DeviceIoControl.IoControlCode]; r8=I0_STACK_LOCATION
                                                                                   ; RCX=FSRTL_ADVANCED_FCB_HEADER
IcaDeviceControlStack+29
                                 mov
                                           rdi, rcx
                                           rcx, [rsp+0D8h+_chunk_OutputBuffer] ; _chunk_OutputBuffer
rbp, r9 ; chunk_Input_Buffer
                                mov
                                           rbp, r9
                                 mov
                                 mov
                                           r12, rdx
                                                                                   ; RDX=p_Irp
                                          ebx, eax
loc_FFFFF88003F9E76B
                                 cmp
```

The first time we arrived here, the IOCTL value is 38002b.

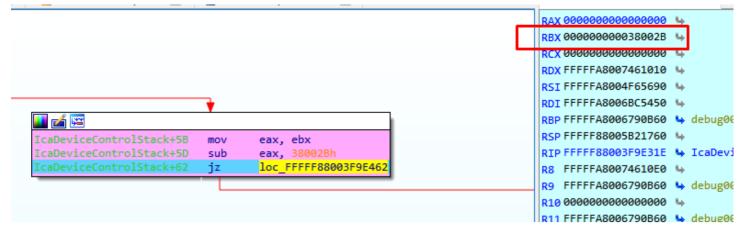

We arrived to a call to \_IcaPushStack.

Inside two allocations are performed, i named

them chunk\_PUSH\_STACK\_ox488 and chunk\_PUSH\_STACK\_oxA8

```
IcaPushStack+65
.
IcaPushStack+69
IcaPushStack+65
                   loc FFFFF88003FA00F9:
                                                             ; CODE XREF: IcaPushStack+591j
                           edx, 488h
IcaPushStack+6A
                                                               NumberOfBytes
                  mov
.
IcaPushStack+6F
                                                               PoolType
                           ecx, ecx
.
IcaPushStack+71
                           r8d, esi
TcaPushStack+74
                   call
                           cs:
                   test
                                                             ; chunk_PUSH_STACK_0x488
IcaPushStack+80
                           short loc_FFFFF88003FA0120
                                       📕 🏄 🖼
                                       .
IcaPushStack+8C
                                                          loc_FFFFF88003FA0120:
                                                                                                     ; CODE XREF: _IcaPushStack+801j
                                       TcaPushStack+8C
                                                                                                      Tag
MumberOfBytes
                                       .
IcaPushStack+8C
                                                          mov
                                                                   r8d, esi
                                                                   edx, 0A8h
                                       IcaPushStack+8F
                                                          mov
                                       IcaPushStack+94
                                                                   ecx, ecx
                                                                                                       PoolType
                                       IcaPushStack+96
                                                          call.
                                                                   cs:
                                      _IcaPushStack+9F
                                                                   short loc_FFFFF88003FA013F
                                                                                                     ; chunk_PUSH_STACK_0xA8
                                                          jnz
```

When IOCTL value 0x38002b is used, we reach \_lcaLoadSd

```
💶 🚄 🚟
IcaPushStack+AB
IcaPushStack+AB
IcaPushStack+AB
                   loc_FFFFF88003FA013F:
                                                              ; CODE XREF: _IcaPushStack+9F1j
IcaPushStack+AB
                   lea
                            rcx, [rbx+chunk_Input_Buffer.field_4]; p_Input_Buffer.field_4
IcaPushStack+AF
                   lea
                            rdx, [rsp+48h+P]
                                                             ; p_F
IcaPushStack+B4
                   mov
                            r8, <mark>rax</mark>
                                                              ; chunk_PUSH_STACK_0xA8
IcaPushStack+B7
                            IcaLoadSd
                   call
                            esi, eax
_IcaPushStack+BC
                   mov
_IcaPushStack+BE
                   test
                            eax, eax
                            loc FFFFF88003FA0306
IcaPushStack+C0
                   js.
```

We can see the complete log of the calls to the driver with different IOCTL only in the connection without sending data yet.

IRP oxfffffa80061begcoL

chunk\_CONNECTION oxfffffa8006223510L

IO\_STACK\_LOCATION oxfffffa80061beag0L

IRP oxfffffa80061begcoL

FILE\_OBJECT oxfffffa8004231860L

chunk\_stack\_oxBA8 oxfffffa80068d63doL

FILE\_OBJECT\_2 oxfffffa80063307boL

#### IOCTL 0x380047L

FILE\_OBJECT\_2 0xfffffa8006335ae0L

#### IOCTL 0x38002bL

chunk\_PUSH\_STACK\_0x488 0xfffffa8006922a20L

chunk\_PUSH\_STACK\_oxa8 oxfffffa8005ce0570L

FILE\_OBJECT\_2 oxfffffa8006335aeoL

#### IOCTL 0x38002bL

chunk\_PUSH\_STACK\_0x488 0xfffffa8005f234e0L

chunk\_PUSH\_STACK\_oxa8 oxfffffa8006875ba0L

FILE\_OBJECT\_2 0xfffffa8006335ae0L

#### IOCTL 0x38002bL

chunk\_PUSH\_STACK\_0x488 0xfffffa8005daf010L

chunk\_PUSH\_STACK\_oxa8 oxfffffa8006324c40L

FILE\_OBJECT\_2 0xfffffa8006335ae0L

#### IOCTL 0x38003bL

FILE\_OBJECT\_2 0xfffffa8006335ae0L

FILE\_OBJECT\_2 oxfffffa8006335aeoL

IOCTL 0x38244fL

FILE\_OBJECT\_2 oxfffffa8006335aeoL

IOCTL 0x38016fL

FILE\_OBJECT\_2 oxfffffa8006335aeoL

IOCTL 0x380173L

FILE\_OBJECT\_2 0xfffffa8006334c90L

FILE\_OBJECT\_2 oxfffffa8006335aeoL

IOCTL 0x38004bL

IO\_STACK\_LOCATION oxfffffa8004ceb9doL

IRP oxfffffa8004ceb900L

FILE\_OBJECT oxfffffa8006334c90L

chunk\_channel oxfffffa8006923240L

guarda RDI DESTINATION oxfffffa8006923240L

FILE\_OBJECT\_2 oxfffffa8006335aeoL

IOCTL 0x381403L

FILE\_OBJECT\_2 0xfffffa8006335ae0L

IOCTL 0x380148L

I will put conditional breakpoints in each different IOCTL, to list the functions where each one ends up.

The IOCTLs 0x380047, 0x38003b, 0x3800c7, 0x38244f, 0x38016f, 0x38004b, 0x381403 end in \_IcaCallStack

^

```
text:FFFFF880039CF8E1
text:FFFFF880039CF8E1 loc_FFFFF880039CF8E1:
                                                                 ; CODE XREF: IcaDeviceControlStack+7E^j
.text:FFFFF880039CF8F1
                                                                 ; IcaDeviceControlStack+8B<sup>†</sup>j ...
.text:FFFFF880039CF8E1 mov
                               eax, [r8+10h]
                               dword ptr [rsp+0D8h+var_88+4], 0
.text:FFFFF880039CF8E5 and
                               [rsp+0D8h+var 90], rcx
.text:FFFFF880039CF8EA mov
.text:FFFFF880039CF8EF mov
                               [rsp+0D8h+var_98], eax
                               eax, [r8+8]
.text:FFFFF880039CF8F3 mov
                               r8, [rsp+0D8h+var A8]
.text:FFFFF880039CF8F7 lea
.text:FFFFF880039CF8FC mov
                               edx, 5
.text:FFFFF880039CF901 mov
                               rcx, rdi
.text:FFFFF880039CF904 mov
                               [rsp+0D8h+var_A8], ebx
.text:FFFFF880039CF908 mov
                               dword ptr [rsp+0D8h+var_88], eax
.text:FFFFF880039CF90C mov
                               [rsp+0D8h+var_A0], r9
text:FFFFF880039CF911 call
                                  aCallStac
.text:FFFFF880039CF916 mov
                               esi, eax
.text:FFFFF880039CF918 mov
                               eax, dword ptr [rsp+0D8h+var_88+4]
.text:FFFFF880039CF91C mov
                               [r12+38h], rax
text:FFFFF880039CF921 test
                               esi, esi
text:FFFFF880039CF923 is
                               loc FFFFF880039CF5FE
```

These IOCTLs also reach \_IcaCallSd

```
text:FFFFF880039D14AF
.text:FFFFF880039D14AF
.text:FFFFF880039D14AF loc FFFFF880039D14AF:
                                                                 ; CODE XREF: IcaCallStack+35<sup>†</sup>j
                               rcx, [rcx]
.text:FFFFF880039D14AF mov
.text:FFFFF880039D14B2 mov
                                r8, rsi
.text:FFFFF880039D14B5 mov
                                edx, ebp
.text:FFFFF880039D14B7 sub
                                                                 ; P
                                rcx, 10h
.text:FFFFF880039D14BB call
                                _IcaCallSd
                                rcx, [rbx+18h]
text:FFFFF880039D14C0 lea
.text:FFFFF880039D14C4 mov
                                esi, eax
text:FFFFF880039D14C6 call
                                cs:
text:FFFFF880039D14CC lock add dword ptr [rbx+10h], 0FFFFFFFh
text:FFFFF880039D14D1 jnz
                               short loc FFFFF880039D14DB
```

IOCTL 0x380148 does nothing

IOCTL 0x380173 reaches \_lcaDriverThread

^

```
ext:FFFFF880039CFA52;
text:FFFFF880039CFA52
.text:FFFFF880039CFA52 loc FFFFF880039CFA52:
                                                                 ; CODE XREF: IcaDeviceControlStack+78A<sup>†</sup>j
.text:FFFFF880039CFA52 mov
                                rcx, [r9+10h]
                                rcx, 28h; '(
.text:FFFFF880039CFA56 sub
.text:FFFFF880039CFA5A lock add dword ptr [rcx+20h], 1
.text:FFFFF880039CFA5F mov
                                rax, [r9+8]
.text:FFFFF880039CFA63 mov
                                r8, cs:
.text:FFFFF880039CFA6A and
                                [rsp+0D8h+var_B0], 0
.text:FFFFF880039CFA70 mov
                                r8, [r8]
                                                                 ; ObjectType
                                [rsp+0D8h+var_50], rax
.text:FFFFF880039CFA73 mov
.text:FFFFF880039CFA7B mov
                                rax, [r9]
.text:FFFFF880039CFA7E mov
                                [rsp+0D8h+var_48], rax
.text:FFFFF880039CFA86 mov
                                eax, [r9+18h]
.text:FFFFF880039CFA8A mov
                                [rsp+0D8h+var_40], rcx
                                rcx, [rbp+20h]
.text:FFFFF880039CFA92 mov
                                                                 ; Handle
                                [rsp+0D8h+var_38], eax
.text:FFFFF880039CFA96 mov
.text:FFFFF880039CFA9D lea
                                rax, [rsp+0D8h+var_78]
.text:FFFFF880039CFAA2 mov
                                r9b, 1
                                                                 ; AccessMode
.text:FFFFF880039CFAA5 xor
                                edx, edx
                                                                 ; DesiredAccess
                                [rsp+0D8h+Object], rax
.text:FFFFF880039CFAA7 mov
                                                                 ; Object
.text:FFFFF880039CFAAC mov
                                [rsp+0D8h+StartContext], 0
.text:FFFFF880039CFAB4 call
                                cs:
.text:FFFFF880039CFABA mov
                                rbx, [rsp+0D8h+var_78]
.text:FFFFF880039CFABF mov
                                rcx, rbx
                                                                 ; Event
.text:FFFFF880039CFAC2 xor
                                r8d, r8d
                                                                 ; Wait
.text:FFFFF880039CFAC5 xor
                                edx, edx
                                                                 ; Increment
.text:FFFFF880039CFAC7 call
                                cs:
.text:FFFFF880039CFACD mov
                                rcx, rbx
                                                                 ; Object
.text:FFFFF880039CFAD0 call
                                cs:
.text:FFFFF880039CFAD6 lea
                                rcx, [rsp+0D8h+StartContext]
                                                                ; StartContext
.text:FFFFF880039CFADE call
                                IcaDriverThread
text:FFFFF880039CFAE3 jmp
                                loc FFFFF880039CF496
```

And this last one reaches tdtcp\_TdInputThread also.

```
IDA View-RIP
                                                  Trace window
                                                                :dtcp:FFFFF88004BAA058 tdtcp TdInputThread:
                              [rsp+18h], rbx
:dtcp:FFFFF88004BAA058 mov
:dtcp:FFFFF88004BAA05D push
:dtcp:FFFFF88004BAA05E push
                              rsi
:dtcp:FFFFF88004BAA05F push
                              rdi
:dtcp:FFFFF88004BAA060 push
:dtcp:FFFFF88004BAA062 push
                              r13
:dtcp:FFFFF88004BAA064 push
                              r14
:dtcp:FFFFF88004BAA066 push
:dtcp:FFFFF88004BAA068 sub
                              rsp, 840h
:dtcp:FFFFF88004BAA06F mov
                              r14d, 1
:dtcp:FFFFF88004BAA075 mov
                              rsi, rcx
:dtcp:FFFFF88004BAA078 test
                              [rcx+310h], r14b
:dtcp:FFFFF88004BAA07F jnz
                              loc_FFFFF88004BAA6A8
:dtcp:FFFFF88004BAA085 xor
                              r13d, r13d
:dtcp:FFFFF88004BAA088 cmp
                              [rcx+260h], r13
:dtcp:FFFFF88004BAA08F jz
                              loc FFFFF88004BAA6A8
:dtcp:FFFFF88004BAA095 xor
                              r8d, r8d
:dtcp:FFFFF88004BAA098 xor
                              edx, edx
dtcp:FFFFF88004BAA09A add
                              rcx, 2F8h
dtcp:FFFFF88004BAA0A1 call
                              cs:tdtcp imp KeInitializeEvent
                              ecx, [rsi+28Ch]
:dtcp:FFFFF88004BAA0A7 mov
                              eax, [rsi+2F0h]
:dtcp:FFFFF88004BAA0AD mov
:dtcp:FFFFF88004BAA0B3 lea
                              r8d, [rcx+rax]
:dtcp:FFFFF88004BAA0B7 cmp
                              r8d, ecx
                              short loc FFFFF88004BAA0CE
:dtcp:FFFFF88004BAA0BA jb
:dtcp:FFFFF88004BAA0BC lea
                              rdx, [rsp+880h]
:dtcp:FFFFF88004BAA0C4 mov
                              rcx, rsi
:dtcp:FFFFF88004BAA0C7 call
                              near ptr tdtcp_TdInBufAlloc
                              short loc FFFFF88004BAA0D3
:dtcp:FFFFF88004BAA0CC jmp
:dtcp:FFFFF88004BAA0CE ;
:dtcp:FFFFF88004BAA0CE
:dtcp:FFFFF88004BAA0CE loc FFFFF88004BAA0CE:
                                                              ; CODE XREF: tdtcp:tdtcp_TdInputThread+62fj
:dtcp:FFFFF88004BAA0CE mov
                              eax, 0C000000Dh
:dtcp:FFFFF88004BAA0D3
:dtcp:FFFFF88004BAA0D3 loc FFFFF88004BAA0D3:
                                                               ; CODE XREF: tdtcp:tdtcp_TdInputThread+741j
:dtcp:FFFFF88004BAA0D3 cmp
JNKNOWN FFFFF88004BAA058: tdtcp:tdtcp TdInputThread (Synchronized with RIP)
```

This function is used to receive the data sended by the user.

# STEP 5) Receiving data

If we continue running to the point of data entry breakpoint, we can see in the call stack that it comes from tdtcp! TdInputThread.

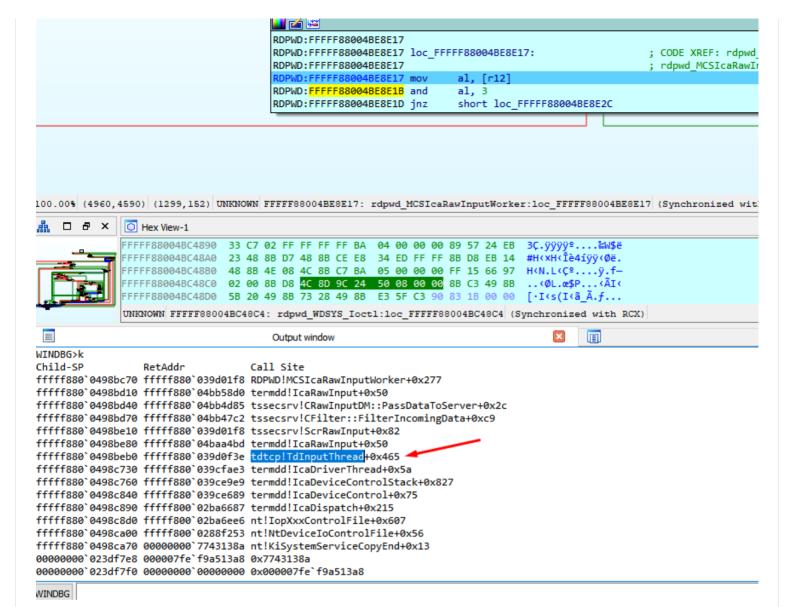

The server is ready now, and waiting for our first send.

We will analyze the packages and next we will return to the reversing.

## STEP 6) Analyzing Packets

## **Negotiate Request package**

03 00 00 13 0e e0 00 00 00 00 01 00 08 00 01 00 00

^

```
18) | Core Security
V TPKT, Version: 3, Length: 19
    Length: 19

▼ ISO 8073/X.224 COTP Connection-Oriented Transport Protocol

    Length: 14
    PDU Type: CR Connect Request (0x0e)
    Destination reference: 0x0000
    Source reference: 0x0000
    0000 .... = Class: 0
    .... ..0. = Extended formats: False
     .... ...0 = No explicit flow control: False
Remote Desktop Protocol
    Type: RDP Negotiation Request (0x01)
  > Flags: 0x00
    Length: 8

▼ requestedProtocols: 0x00000001, TLS security supported

       .... 1 = TLS security supported: True
       .... ... ... ... ... θ. = CredSSP supported: False
        .... 0... = Early User Authorization Result PDU supported: False
> TPKT, Version: 3, Length: 19
```

```
Header
```

```
03 -> TPKT: TPKT version = 3

00 -> TPKT: Reserved = 0

00 -> TPKT: Packet length - high part

13 -> TPKT: Packet length - low part

X.224

0e -> X.224: Length indicator

e0 -> X.224: CRC connect request

00 00 -> X.224: Destination reference = 0

00 00 -> X.224: Source reference = 0

00 -> X.224: Class and options = 0

PDU

01 -> RDP_NEG_REO::Type=0x1 RDP Negotiation Request

00 -> RDP_NEG_REO::flags (0)

08 00 -> RDP_NEG_REO::length (8 bytes)

01 00 00 00 -> Ox1 TLS security supported(SSL)
```

### **Requested Protocol**

### **Negotiation Response package**

The Response package was similar only with Type=0x2 RDP Negotiation Response

```
| Apply a display filter ... <Ctrl-/>
| No. | Time | Source | Destination | Protocol | Length | Info |
| 1 0.0000000 | 1.1.1.1 | 2.2.2.2 | RDP | 73 Negotiate Response
```

```
> Frame 1: 73 bytes on wire (584 bits), 73 bytes captured (584 bits) on interface 0
> Ethernet II, Src: Send_00 (20:53:45:4e:44:00), Dst: Receive_00 (20:52:45:43:56:00)
> Internet Protocol Version 4, Src: 1.1.1.1, Dst: 2.2.2.2
 Transmission Control Protocol, Src Port: 3389, Dst Port: 5000, Seq: 1, Len: 19
TPKT, Version: 3, Length: 19
    Version: 3
    Reserved: 0
    Length: 19
> ISO 8073/X.224 COTP Connection-Oriented Transport Protocol
Remote Desktop Protocol
    Type: RDP Negotiation Response (0x02)
  > Flags: 0x01, Extended Client Data Blocks supported
    Length: 8

▼ selectedProtocol: 0x00000001, TLS security selected

       .... 1 = TLS security selected: True
       .... O... = Early User Authorization Result PDU selected: False
     20 52 45 43 56 00 20 53 45 4e 44 00 08 00 45 00
                                                   RECV· S END···E·
0000
     00 3b 12 34 00 00 ff 06 a3 83 01 01 01 01 02 02
                                                  .; .4....
0020 02 02 0d 3d 13 88 00 00 00 1b 00 00 00 00 50 00
                                                  ...=....p.
                                                   ·C·····
0030 20 00 43 fa 00 00 03 00 00 13 0e d0 00 00 12 04
0040 00 02 01 08 00 01 00 00 00
                                                   . <mark>. . . . . . .</mark>
```

### **Connect Initial Package**

The package starts with

"\x03\x00\xFF\xFF\x02\xf0\x80" #\xFF\xFF are sizes to be calculated and smashed at the end

Header

03 -> TPKT: TPKT version = 3 00 -> TPKT: Reserved = 0 FF -> TPKT: Packet length - high part FF -> TPKT: Packet length - low part

X.224

02 -> X.224: Length indicator = 2 fo -> X.224: Type = 0xf0 = Data TPDU 80 -> X.224: EOT

**PDU** 

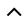

```
13/08/2019. -- BER: Application-Defined Type Reapple 10 Heroping (CVE-2019-0708) | Core Security
"82 FF FF" .. -- BER: Type Length = will be calculated and smashed at the end in the Dos sample will be 0x1b2
"04 01 01" .. -- Connect-Initial::callingDomainSelector
"04 01 01" .. -- Connect-Initial::calledDomainSelector
"01 01 ff" .. -- Connect-Initial::upwardFlag = TRUE
"30 19" .. -- Connect-Initial::targetParameters (25 bytes)
"02 01 22" .. -- DomainParameters::maxChannelIds = 34
"02 01 02" .. -- DomainParameters::maxUserIds = 2
"02 01 00" .. -- DomainParameters::maxTokenIds = 0
"02 01 01" .. -- DomainParameters::numPriorities = 1
"02 01 00" .. -- DomainParameters::minThroughput = 0
"02 01 01" .. -- DomainParameters::maxHeight = 1
"02 02 ff ff" .. -- DomainParameters::maxMCSPDUsize = 65535
"02 01 02" .. -- DomainParameters::protocolVersion = 2
"30 19" .. -- Connect-Initial::minimumParameters (25 bytes)
"02 01 01" .. -- DomainParameters::maxChannellds = 1
"02 01 01" .. -- DomainParameters::maxUserIds = 1
"02 01 01" .. -- DomainParameters::maxTokenIds = 1
"02 01 01" .. -- DomainParameters::numPriorities = 1
"02 01 00" .. -- DomainParameters::minThroughput = 0
"02 01 01" .. -- DomainParameters::maxHeight = 1
"02 02 04 20" .. -- DomainParameters::maxMCSPDUsize = 1056
"02 01 02" .. -- DomainParameters::protocolVersion = 2
"30 1c" .. -- Connect-Initial::maximumParameters (28 bytes)
"02 02 ff ff" .. -- DomainParameters::maxChannellds = 65535
"02 02 fc 17" .. -- DomainParameters::maxUserIds = 64535
"02 02 ff ff" .. -- DomainParameters::maxTokenIds = 65535
"02 01 01" .. -- DomainParameters::numPriorities = 1
"02 01 00" .. -- DomainParameters::minThroughput = 0
"02 01 01" .. -- DomainParameters::maxHeight = 1
"02 02 ff ff" .. -- DomainParameters::maxMCSPDUsize = 65535
"02 01 02" .. -- DomainParameters::protocolVersion = 2
```

"04 82 FF FF" .. -- Connect-Initial::userData (calculated at the end in the DoS example will be 0x151 bytes)

```
"00 14 7c 00 01" .. -- object
"81 48" .. -- ConnectData::connectPDU length = 0x48 bytes
"00 08 00 10 00 01 c0 00 44 75 63 61" .. -- PER encoded (ALIGNED variant of BASIC-PER) GCC Conference
Create Request PDU
"81 FF" .. -- UserData::value length (calculated at the end in the DoS example will be 0x13a bytes)
#-----
"01 c0 ea 00" .. -- TS_UD_HEADER::type = CS_CORE (0xc001), length = 0xea bytes
"04 00 08 00" .. -- TS_UD_CS_CORE::version = 0x0008004
"00 05" .. -- TS_UD_CS_CORE::desktopWidth = 1280
"20 03" .. -- TS_UD_CS_CORE::desktopHeight = 1024
"01 ca" .. -- TS_UD_CS_CORE::colorDepth = RNS_UD_COLOR_8BPP (0xca01)
"03 aa" .. -- TS_UD_CS_CORE::SASSequence
"09 04 00 00" .. -- TS_UD_CS_CORE::keyboardLayout = 0x409 = 1033 = English (US)
"28 0a 00 00" .. -- TS_UD_CS_CORE::clientBuild = 2600
"45 00 4d 00 50 00 2d 00 4c 00 41 00 50 00 2d 00 " ...
30 00 30 00 31 00 34 00 00 00 00 00 00 00 00 00 ".. -- TS_UD_CS_CORE::clientName = EMP-LAP-0014"
"04 00 00 00" .. -- TS_UD_CS_CORE::keyboardType
"00 00 00 00" .. -- TS_UD_CS_CORE::keyboardSubtype
"oc oo oo oo" .. -- TS_UD_CS_CORE::keyboardFunctionKey
"01 ca" .. -- TS_UD_CS_CORE::postBeta2ColorDepth = RNS_UD_COLOR_8BPP (0xca01)
"01 00" .. -- TS_UD_CS_CORE::clientProductId
"00 00 00 00" .. -- TS_UD_CS_CORE::serialNumber
"18 00" .. -- TS_UD_CS_CORE::highColorDepth = 24 bpp
"07 00" .. -- TS_UD_CS_CORE::supportedColorDepths = 24 bpp
"01 00" .. -- TS_UD_CS_CORE::earlyCapabilityFlags
```

"00 05" .. -- object length = 5 bytes

```
07 -> TS_UD_CS_CORE::connectionType = 7
00 -> TS_UD_CS_CORE::pad1octet
01 00 00 00 -> TS_UD_CS_CORE::serverSelectedProtocol
#-----
04 c0 oc oo -> TS_UD_HEADER::type = CS_CLUSTER (0xc004), length = 12 bytes
"15 00 00 00" ... -- TS_UD_CS_CLUSTER::Flags = 0x15 f (REDIRECTION_SUPPORTED | REDIRECTION_VERSION3)
"00 00 00 00" .. -- TS_UD_CS_CLUSTER::RedirectedSessionID
#-----
"02 c0 0c 00" -- TS_UD_HEADER::type = CS_SECURITY (0xc002), length = 12 bytes
"1b 00 00 00" .. -- TS_UD_CS_SEC::encryptionMethods
"00 00 00 00" .. -- TS_UD_CS_SEC::extEncryptionMethods
"03 co 38 00" .. -- TS_UD_HEADER::type = CS_NET (0xc003), length = 0x38 bytes
```

In this package we need to set the user channels, and a MS\_T120 channel needs to be included in the list.

### **Erect Domain Package**

```
Header

03 -> TPKT: TPKT version = 3

00 -> TPKT: Reserved = 0

00 -> TPKT: Packet length - high part

0c -> TPKT: Packet length - low part

X.224

02 -> X.224: Length indicator = 2

f0 -> X.224: Type = 0xf0 = Data TPDU

80 -> X.224: EOT
```

```
> Transmission Control Protocol, Src Port: 5000, Dst Port: 3389, Seq: 1, Len: 1889
✓ TPKT, Version: 3, Length: 12
     Version: 3
     Reserved: 0
     Length: 12
 ISO 8073/X.224 COTP Connection-Oriented Transport Protocol
    Length: 2
    PDU Type: DT Data (0x0f)
     [Destination reference: 0x0000]
     .000 0000 = TPDU number: 0x00
     1... = Last data unit: Yes

✓ MULTIPOINT-COMMUNICATION-SERVICE T.125

✓ DomainMCSPDU: erectDomainRequest (1)

✓ erectDomainRequest

          subHeight: 0
          subInterval: 0
> TPKT, Version: 3, Length: 19
ISO 8073/X.224 COTP Connection-Orient Transport Protocol
0030 20 00 db 06 00 00 03 00 00 0c 02 f0 80 04 01 00 ·······
0040 01 00 03 00 00 13 0e e0 00 00 00 00 00 01 00 08
0050 00 01 00 00 00 03 00 00 13 00 00 00 00 00 00
 0x04: type ErectDomainRequest
 0x01: subHeight length = 1 byte
 oxoo: subHeight = o
 0x01: subInterval length = 1 byte
 0x00: subInterval = 0
```

### **User Attach Packet package**

```
00000000 03 00 00 08 02 f0 80 28
                                                    ....(
03 00 00 08 -> TPKT Header (length = 8 bytes)
02 f0 80 -> X.224 Data TPDU
PER encoded (ALIGNED variant of BASIC-PER) PDU contents:
28
0x28:
0 - --\
0 -
    CHOICE: From DomainMCSPDU select attachUserRequest (10)
0 -
    of type AttachUserRequest
1 -
0 - --/
0 - padding
0 - padding
```

```
TPKT, Version: 3, Length: 8
    Version: 3
    Reserved: 0
    Length: 8

▼ ISO 8073/X.224 COTP Connection-Oriented Transport Protocol

    Length: 2
    PDU Type: DT Data (0x0f)
    [Destination reference: 0x0003]
    .000 0000 = TPDU number: 0x00
    1... = Last data unit: Yes

✓ MULTIPOINT-COMMUNICATION-SERVICE T.125

✓ DomainMCSPDU: attachUserRequest (10)

       attachUserRequest
> TPKT, Version: 3, Length: 12
> ISO 8073/X.224 COTP Connection-Oriented Transport Protocol
> MULTIPOINT-COMMUNICATION-SERVICE T.125
0240 80 38 00 07 05 eb 05 00 00 00 02 f0 80 38 00 07 ·8······8··
0250 03 ec 03 00 00 0c 02 f0 80 38 00 07 03 ed 03 00 ·····8···
We need to analyze the response.
```

03 00 00 0b 02 f0 80 2e 00 00 07

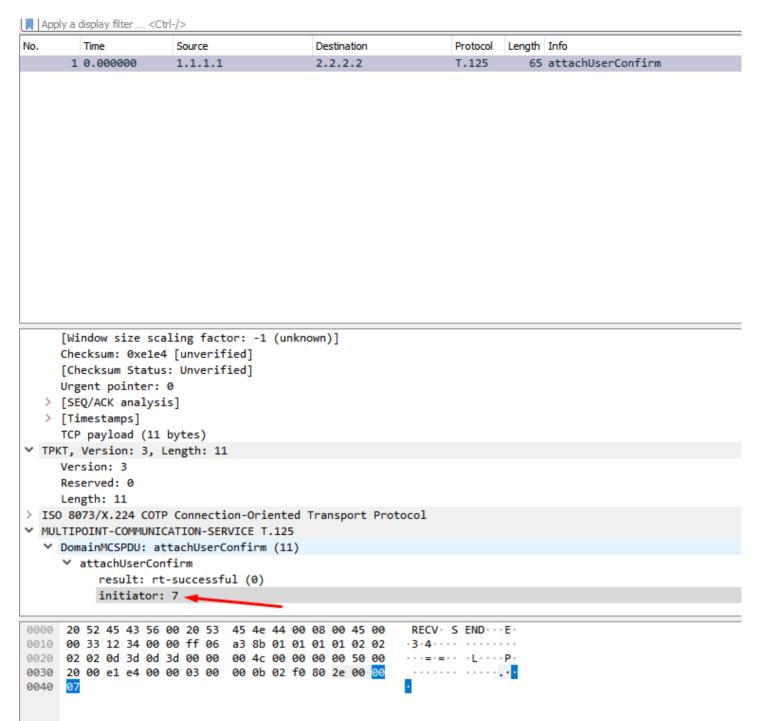

The last byte is the initiator, we need to strip from the response to use in the next packet.

### Channel Join request package

Building the package

```
xv1 = (chan_num) / 256
val = (chan_num) % 256
```

\x03\x00\x00\x0c\x02\xf0\x80\x38\x00' + initiator + chr(xv1) + chr(val)

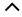

```
xv1 = (1003) / 256 = 3
      val = (1003) % 256 = 235
'\x03\x00\x00\x0c\x02\xf0\x80\x38\x00' + initiator + chr(3) + chr(235)
>>> chr(3)
 '\x03'
 >>> chr(235)
 '\xeb'
TPKT, Version: 3, Length: 12
     Version: 3
     Reserved: 0
      Length: 12
> ISO 8073/X.224 COTP Connection-Oriented Transport Protocol

✓ MULTIPOINT-COMMUNICATION-SERVICE T.125

✓ DomainMCSPDU: channelJoinRequest (14)

      channelJoinRequest
           initiator: 7
           channelId: 1003
> TPKT, Version: 3, Length: 12
```

.8.....8..

. . . . . . . . 8 . . . . . .

0x38: channelJoinRequest (14)

> ISO 8073/X.224 COTP Connection-Oriented Transport Protocol
0240 80 38 00 07 03 eb 03 00 00 0c 02 f0 80 38 00 07 ·8··

0260 00 0c 02 f0 80 3 00 07 03 ee 03 00 00 0c 02 f0 ·····8·· ······

0250 03 ec 03 00 00 c 02 f0 80 38 00 07 03 ed 03 00

```
ISO 8073/X.224 COTP Connection-Oriented Transport Protocol
     Length: 2
     PDU Type: DT Data (0x0f)
     [Destination reference: 0x0001]
     .000 0000 = TPDU number: 0x00
     1... = Last data unit: Yes

✓ MULTIPOINT-COMMUNICATION-SERVICE T.125

✓ DomainMCSPDU: channelJoinRequest (14)
     channelJoinRequest
          initiator: 8
          channelId: 1003
TPKT, Version: 3, Length: 12
     Version: 3
     Reserved: 0
     Length: 12

▼ ISO 8073/X.224 COTP Connection-Oriented Transport Protocol

     Length: 2
     PDU Type: DT Data (0x0f)
0040 00 0c 02 f0 80 38 00 08 03 eb 03 00 00 0c 02 f0
                                                      0050 80 38 00 08 03 ee 03 00 00 0c 02 f0 80 38 00 08
                                                      .8.....8..
0060 03 ed 03 00 00 0c 02 f0 80 38 00 08 03 ee 03 00
```

All channel join packages are similar, the only thing that changes are the last two bytes that correspond to the channel number.

## **Channel Join Confirm Response package**

The response was

03 00 00 of 02 fo 80 3e 00 00 07 03 eb 03 eb

0x3e:channelJoinConfirm (15)

```
TPKT, Version: 3, Length: 15
     Version: 3
     Reserved: 0
     Length: 15

▼ ISO 8073/X.224 COTP Connection-Oriented Transport Protocol

     Length: 2
     PDU Type: DT Data (0x0f)
     [Destination reference: 0x0000]
     .000 0000 = TPDU number: 0x00
     1... = Last data unit: Yes

✓ MULTIPOINT-COMMUNICATION-SERVICE T 125

✓ DomainMCSPDU: channelJoinConfirm (15)

     channelJoinConfirm
         result: rt-successful (0)
          initiator: 7
          requested: 1003
          channelId: 1003
0000 20 52 45 43 56 00 20 53 45 4e 44 00 08 00 45 00
                                                        RECV S END · · · E ·
0010 00 37 12 34 00 00 ff 06 a3 87 01 01 01 01 02 02
                                                       -7-4----
0020 02 02 0d 3d 0d 3d 00 00 00 00 00 00 00 00 00 00
                                                        · · · = · = · · · · · · · · P ·
0030 20 00 0c 11 00 00 03 00 00 0f 02 f0 80 3e 00 00
                                                        0040 07 03 eb 03 eb
```

result: rt\_succesful (0x0)

The packet has the same initiator and channelid values than the request to the same channel.

When all the channels response the Join Request, the next package sended is send Data Request.

```
> DomainMCSPDU: channelJoinRequest (14)
> TPKT, Version: 3, Length: 12
> ISO 8073/X.224 COTP Connection-Oriented Transport Protocol

> MULTIPOINT-COMMUNICATION-SERVICE T.125

> DomainMCSPDU: channelJoinRequest (14)

> channelJoinRequest
    initiator: 7
    channelId: 1007

> TPKT, Version: 3, Length: 353
> ISO 8073/X.224 COTP Connection-Oriented Transport Protocol

> MULTIPOINT-COMMUNICATION-SERVICE T.125
> DomainMCSPDU: sendDataRequest (25)
```

## Client Info PDU or Send Data Request Package

```
CHAIRICTIO, 100/
TPKT, Version: 3, Length: 353
     Version: 3
     Reserved: 0
     Length: 353

▼ ISO 8073/X.224 COTP Connection-Oriented Transport Protocol

     Length: 2
     PDU Type: DT Data (0x0f)
     [Destination reference: 0x0009]
     .000 0000 = TPDU number: 0x00
     1... - Last data unit: Yes

✓ MULTIPOINT-COMMUNICATION-SERVICE T.125

✓ DomainMCSPDU: sendDataRequest (25)

     sendDataRequest
          initiator: 7
          channelId: 1003
          dataPriority: high (1)
                                                         .8....8
0270
     80 38 00 07 03 ef 03 00
                               01 61 02 f0 80 64 00 07
                                                         ..p.R@........G.
0280 03 eb 70 81 52 40 00 a1 a5 09 04 09 04 bb 47 03
0290 00 00 00 0e 00 08 00 00 00 00 00 00 00 41 00 41
```

The remaining packages are important for the exploitation, so for now we will not show them in this first delivery.

# STEP 7) The vulnerability

The program allocate a channel MS\_T120 by default, the user can set different channels in the packages.

This is the diff of the function named IcabindVirtualChannels

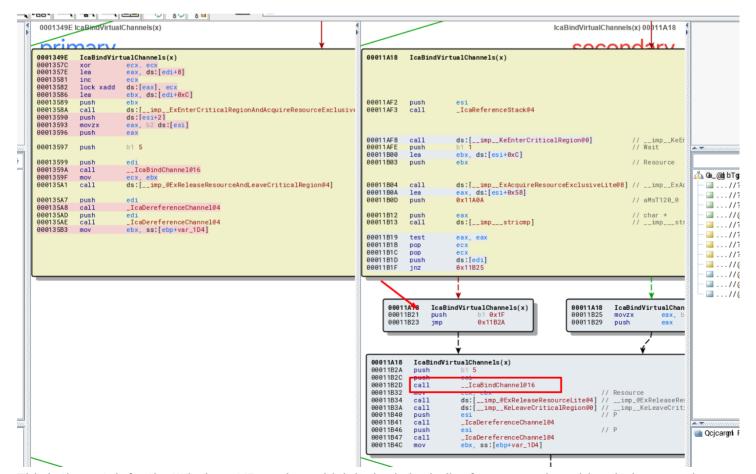

This is the patch for the Windows XP version, which its logic is similar for every vulnerable windows version, when the program compares the string MS\_T120 with the name of each channel, the pointer is forced to be stored in a fixed position of the table, forcing to use the value 0x1f to calculate the place to save it.

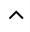

In the vulnerable version, the pointer is stored using the channel number to calculate the position in the channel table, and we will have two pointers stored in different locations, pointing to the same chunk.

If the user set a channel MS\_T120 and send crafted data to that channel, the program will allocate a chunk for that, but will store two different pointers to that chunk, after that the program frees the chunk, but the data of the freed chunk is incorrectly accessed, performing a USE AFTER FREE vulnerability.

The chunk is freed here

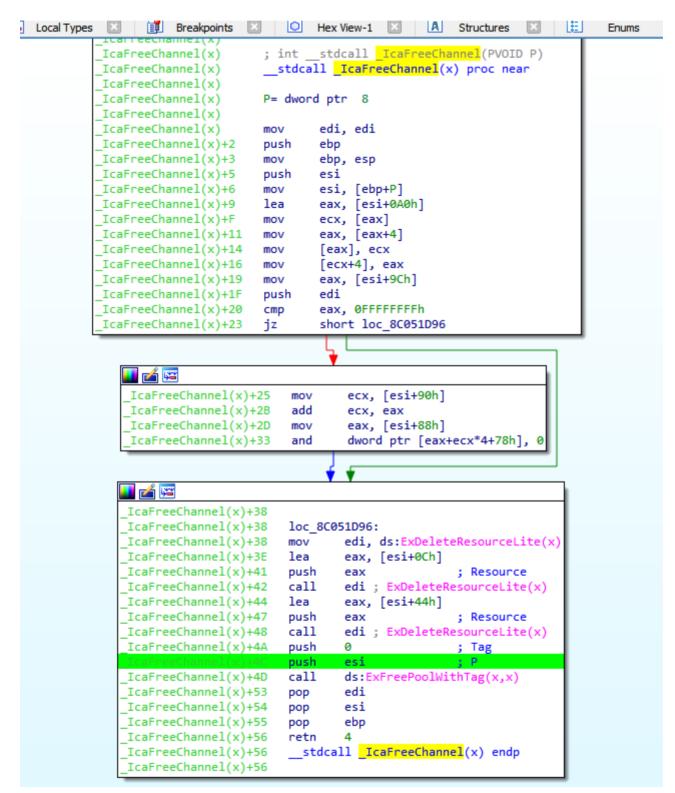

Then the chunk is accessed after the free here, EBX will point to the freed chunk.

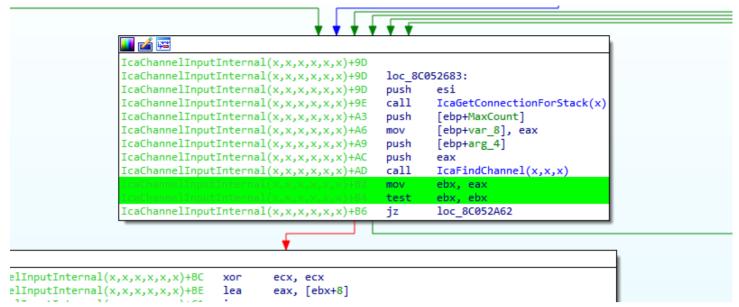

If a perfect pool spray is performed, using the correct chunk size, we can control the execution flow, the value of EAX controlled by us, EBX point to our chunk, EAX =[EBX+0x8c] is controlled by us too.

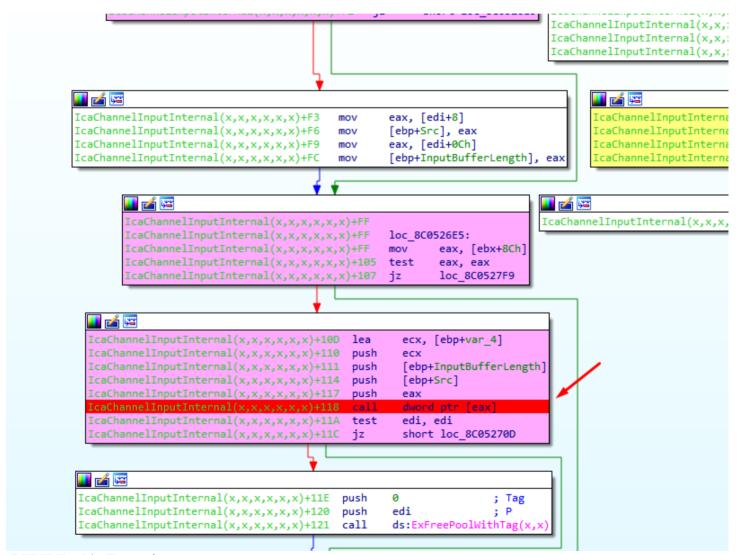

# STEP 8) Pool spray

There is a point in the code that let us allocate our data with size controlled, and the same type of pool.

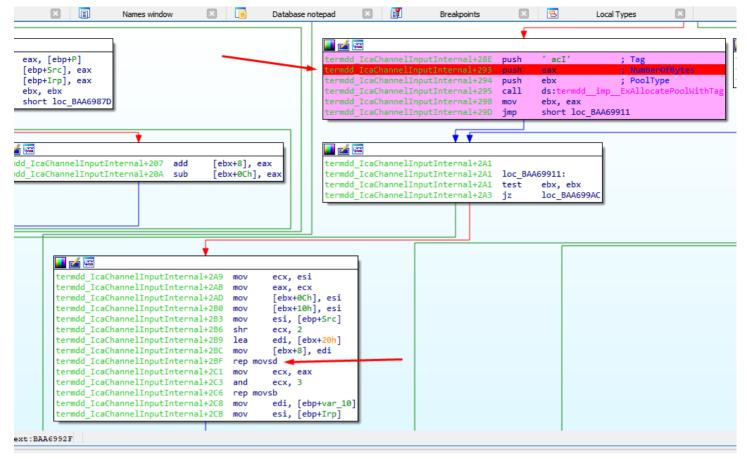

We can send bunch of crafted packages to reach this point, if this packages have the right size can fill the freed chunk, with our data.

In order to get the right size is necessary look at the function IcaAllocateChannel.

In Windows 7 32 bits, the size of each chunk of the pool spray should be 0xc8.

```
🚄 🖼
IcaAllocateChannel(x,x,x)
IcaAllocateChannel(x,x,x)
IcaAllocateChannel(x,x,x)
                                ; Attributes: bp-based frame info from lumina
IcaAllocateChannel(x,x,x)
IcaAllocateChannel(x,x,x)
                                ; int
                                        stdcall IcaAllocateChannel(int p chunk Connection
                                stdcall IcaAllocateChannel(x, x, x) proc near
IcaAllocateChannel(x,x,x)
IcaAllocateChannel(x,x,x)
IcaAllocateChannel(x,x,x)
                                p chunk Connection
                                                       data MS T120= dword ptr 8
IcaAllocateChannel(x,x,x)
                                const 5= dword ptr 0Ch
IcaAllocateChannel(x,x,x)
                                p string MS120= dword ptr 10h
IcaAllocateChannel(x,x,x)
IcaAllocateChannel(x,x,x)
                                mov
                                        edi, edi
IcaAllocateChannel(x,x,x)+2
                                push
                                        ebp
IcaAllocateChannel(x,x,x)+3
                                mov
                                        ebp, esp
IcaAllocateChannel(x,x,x)+5
                                push
                                        ebx
IcaAllocateChannel(x,x,x)+6
                                push
                                        esi
IcaAllocateChannel(x,x,x)+7
                                push
                                        edi
IcaAllocateChannel(x,x,x)+8
                                push
                                        'ciS
IcaAllocateChannel(x,x,x)+D
                                mov
                                        edi,
                                             0C8h
                                        edi
IcaAllocateChannel(x,x,x)+12
                                push
                                                        ; NumberOfBytes
IcaAllocateChannel(x,x,x)+13
                                xor
                                        ebx, ebx
IcaAllocateChannel(x,x,x)+15
                                push
                                        ebx
                                                         ; PoolType
IcaAllocateChannel(x,x,x)+16
                                call
                                        ds:
                                        esi. eax
IcaAllocateChannel(x,x,x)+1E
                                        esi, ebx
                                CMD
IcaAllocateChannel(x,x,x)+20
                                        short loc 8C052C25
                                jnz
```

For Windows XP 32 bits that size should be 0x8c.

```
termdd IcaAllocateChannel
termdd IcaAllocateChannel
termdd IcaAllocateChannel
                                 ; Attributes: bp-based frame
termdd__IcaAllocateChannel
       _IcaAllocateChannel
                                          stdcall termdd IcaAllocateChannel(char valor, int, char *)
                                 ; int __stdcall termdd__IcaAllocateC
termdd__IcaAllocateChannel proc near
termdd
termdd
        IcaAllocateChannel
termdd IcaAllocateChannel
termdd IcaAllocateChannel
                                 valor= byte ptr 8
termdd__IcaAllocateChannel
                                 arg_4= dword ptr 0Ch
termdd
        IcaAllocateChannel
                                 arg_8= dword ptr
termdd__IcaAllocateChannel
termdd IcaAllocateChannel
                                          edi, edi
                                 mov
termdd__IcaAllocateChannel+2
                                 push
                                          ebp
termdd__IcaAllocateChannel+3
                                          ebp, esp
                                 mov
        IcaAllocateChannel+5
termdd
                                 push
                                          esi
termdd IcaAllocateChannel+6
                                 push
                                                           ; Tag
                                          8Ch;
                                                           ; NumberOfBytes
termdd IcaAllocateChannel+B
                                 push
termdd__IcaAllocateChannel+10
                                 push
                                                           ; PoolType
termdd__IcaAllocateChannel+12
                                                           ExAllocatePoolWithTag
                                 call
                                          ds:termdd
        IcaAllocateChannel+18
termdd
                                          esi, eax
termdd
        TcaAllocateChannel+1A
                                 xor
                                          eax, eax
termdd IcaAllocateChannel+1C
                                 test
                                          esi, esi
termdd
        IcaAllocateChannel+1E
                                          loc_BAA69D6B
                                 jΖ
```

This pool spray remain in this loop allocating with the right size, and we can fill the freed chunk with our own data to control the code execution in the CALL (IcaChannelInputInternal + 0x118)

Be happy

Ricardo Narvaja